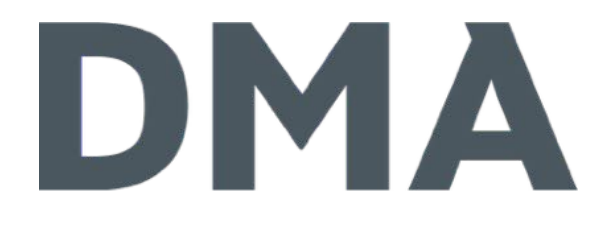

## Contao 4 für alltägliche Webprojekte

DMA GmbH • Janosch Oltmanns Hamburg • Contao Nordtag 2017

## Janosch Oltmanns

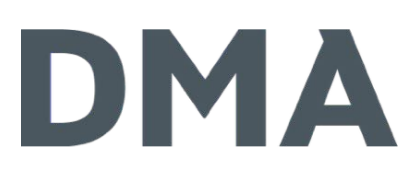

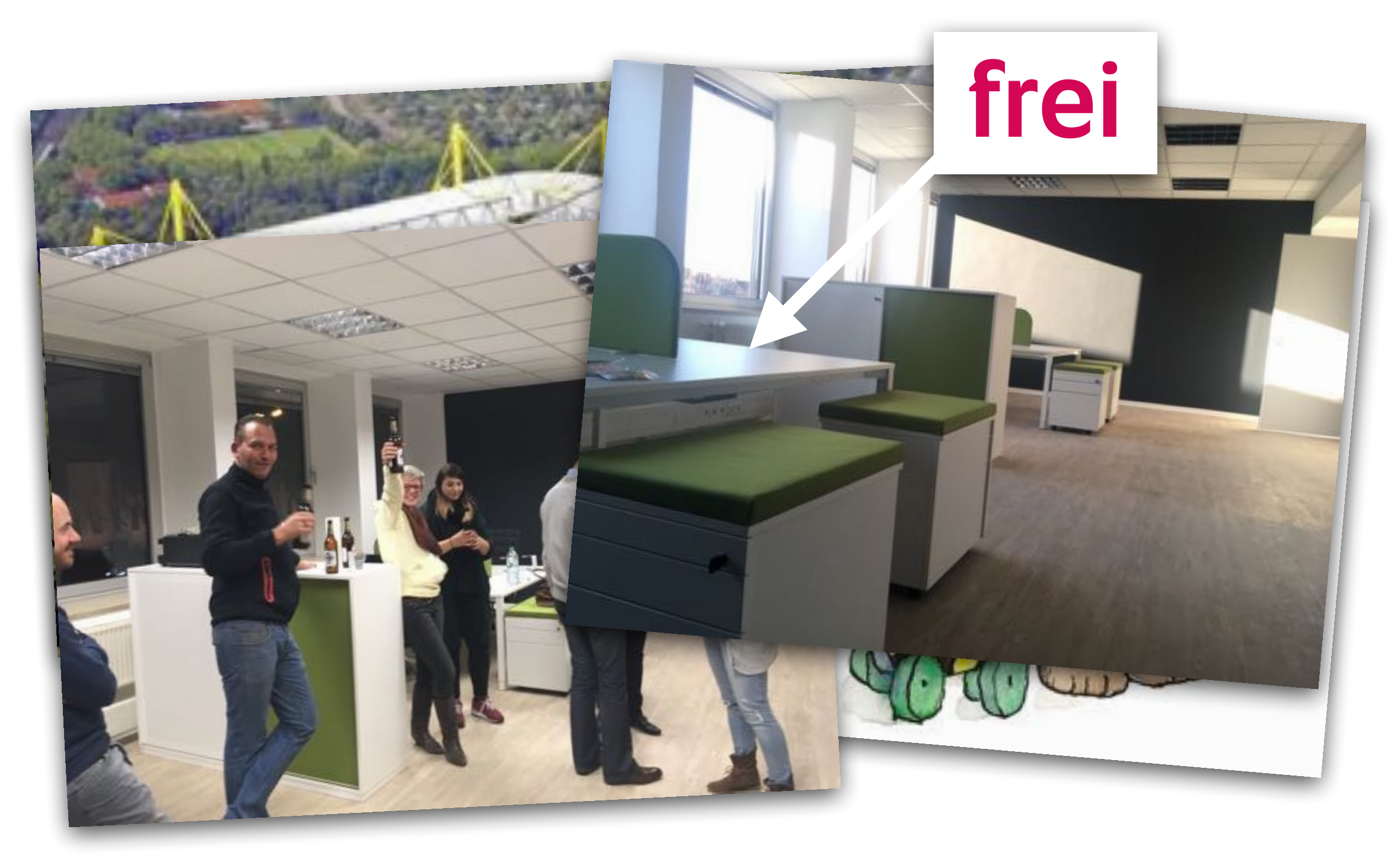

## Agenda

- Warum Contao 4
	- Vorteile & Nachteile
- > Projekt Setup
- > Projekt-Arbeit
	- (wichtige) Console-Befehle
	- > Composer
	- Erweiterung(en) finden & installieren
- Hoster

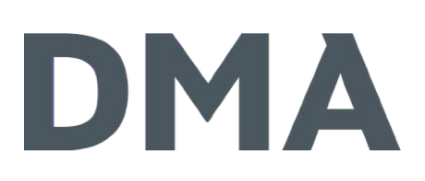

# Alltägliche Webprojekte

# Warum Contao 4?

## Warum Contao 4

- frühzeitig die neuen Möglichkeiten testen
- frühzeitig Know How aufbauen
	- Entwickler
	- > Mitarbeiter
	- Redakteure
- Maßnahmen zur Workflow-Optimierung heraus arbeiten
- Feedback an die Entwickler geben
- **> Nutzung von Symfony Bundles**
- seit Version 4.2 problemlos einsetzbar

## Warum Contao 4

- > Zu Beginn nur Standard Edition
	- Console
	- > Composer
	- > AppKernel
- Hosting Anforderungen
	- > SSH Zugriff
	- Document Root

# Projekt Setup

## Projekt Setup

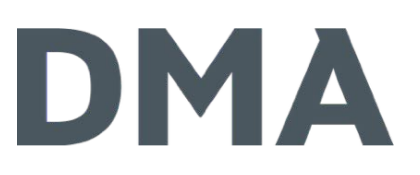

- lokale Entwicklungsumgebung einrichten (alternativ auch direkt beim Webhoster)
- **> via Download**

# via Download

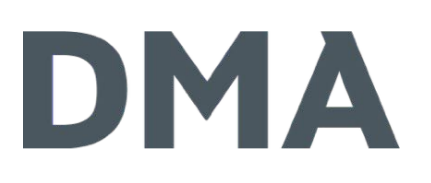

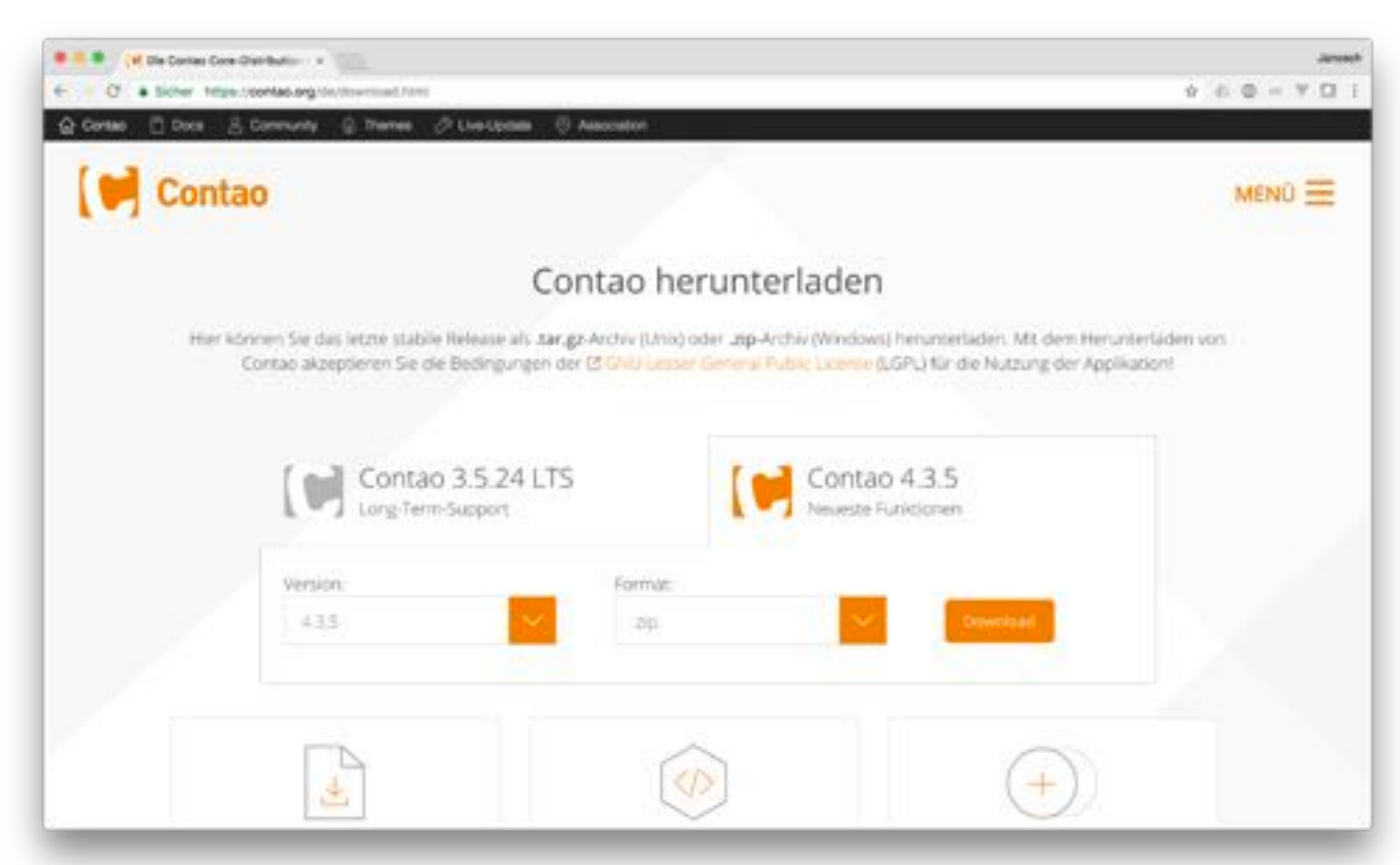

## Projekt Setup

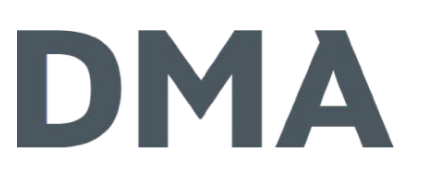

- lokale Entwicklungsumgebung einrichten (alternativ auch direkt beim Webhoster)
- **> via Download**
- Document Root auf das Verzeichnis web/

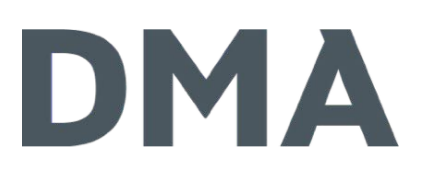

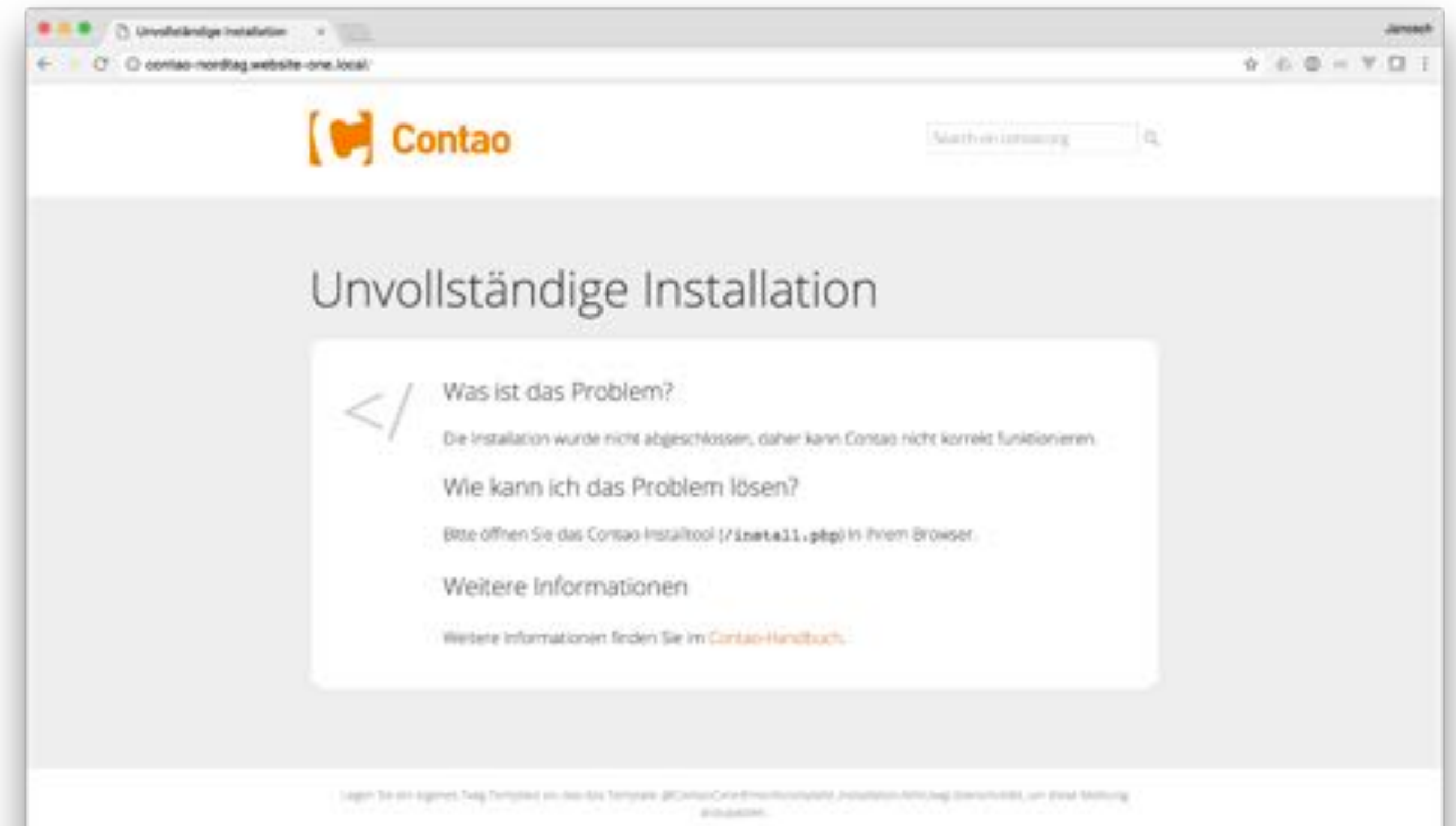

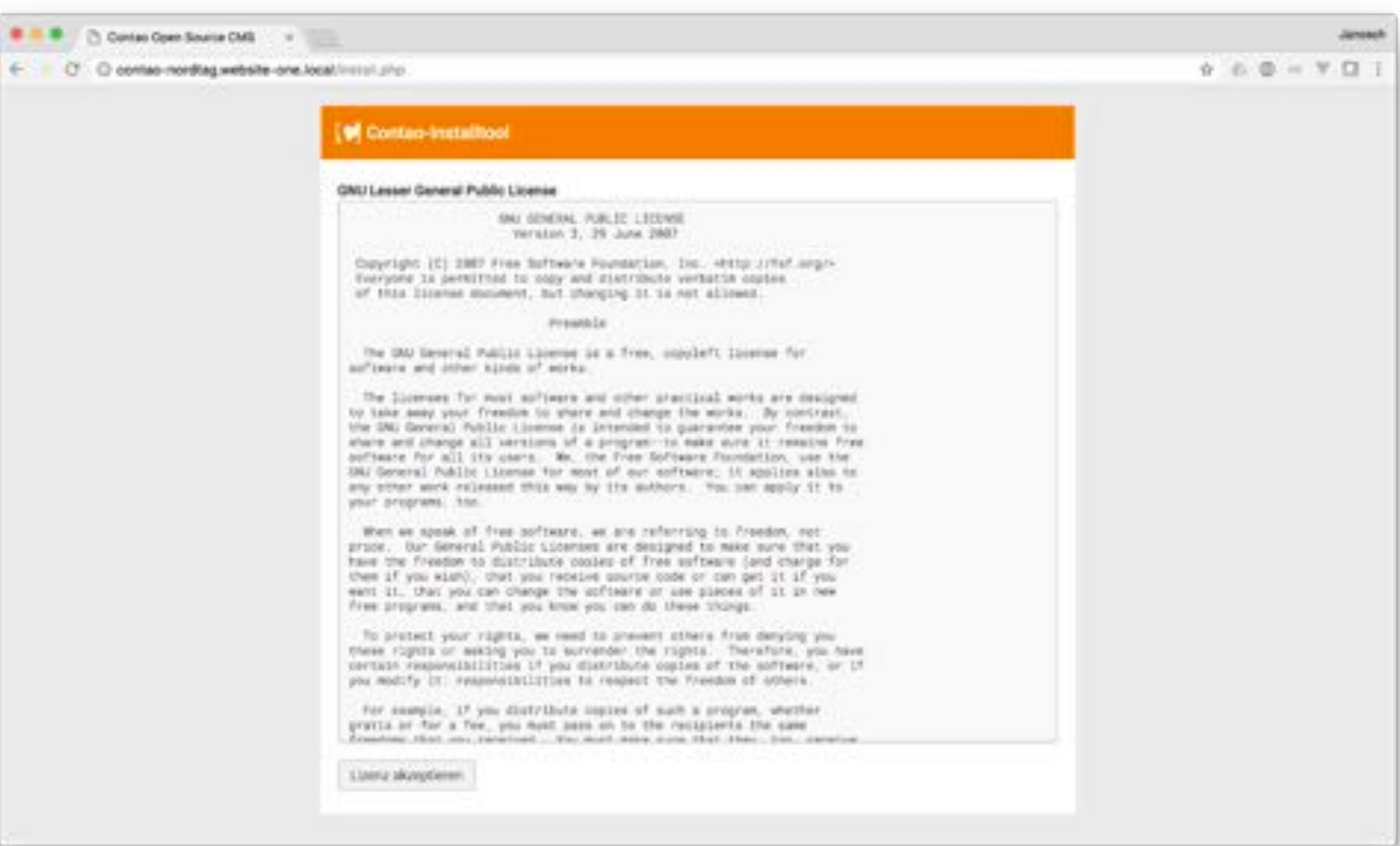

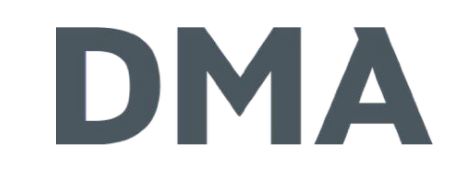

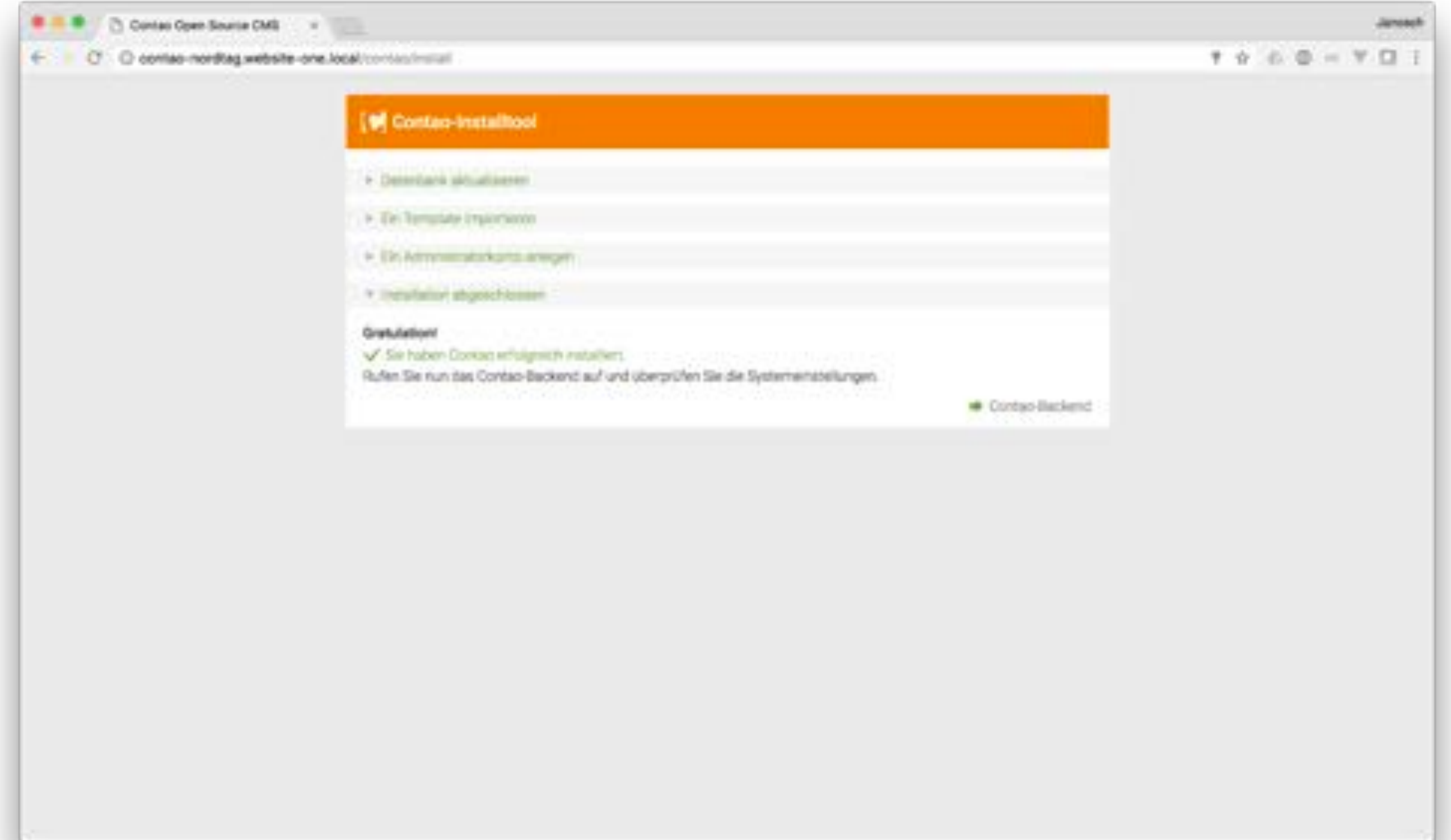

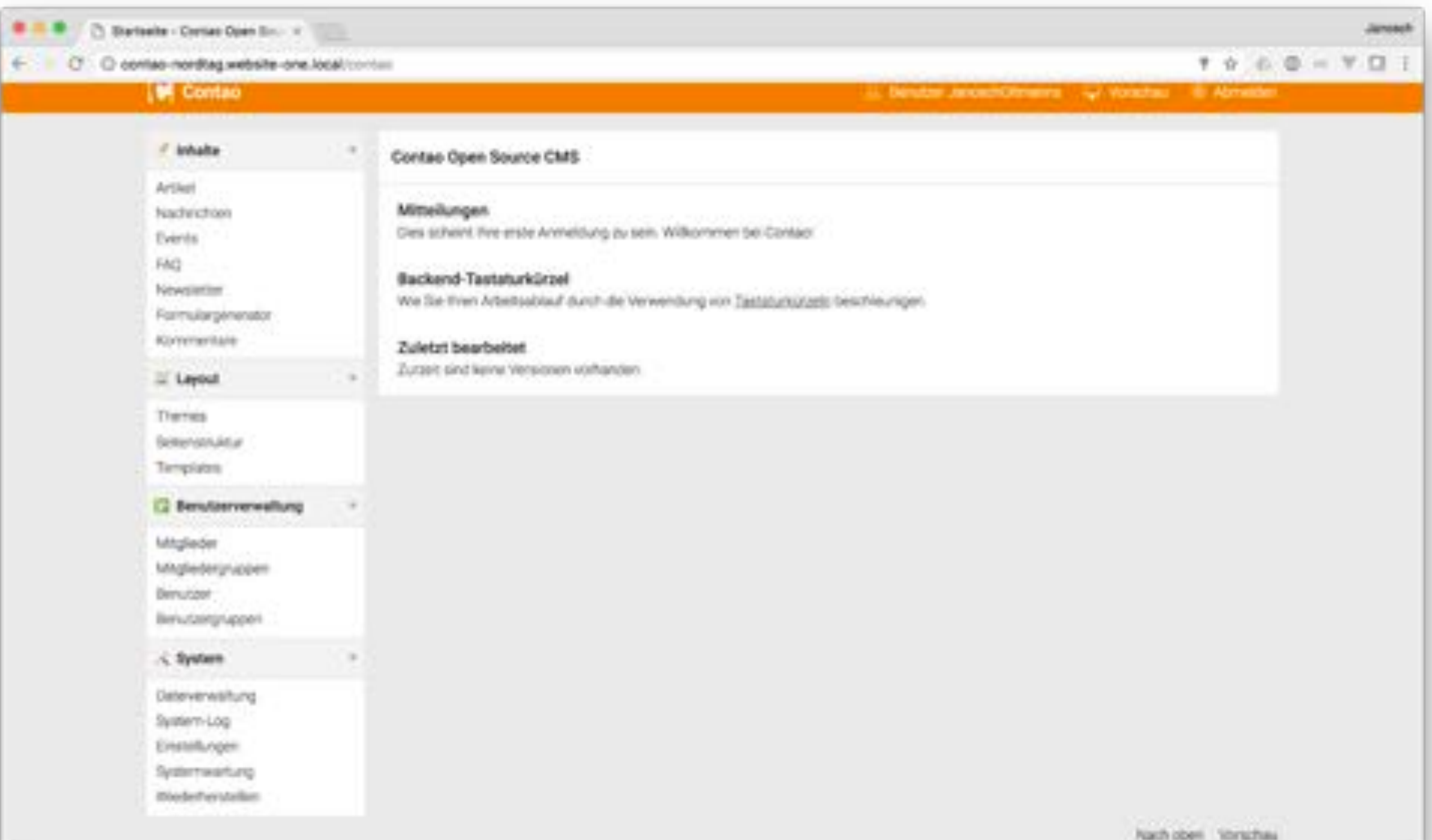

## Projekt Setup

#### **> via Download**

- installiert die Managed Edition
- **> via Composer** 
	- Managed- oder Standard Edition

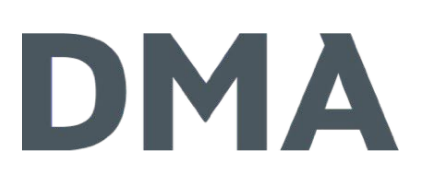

# via Composer

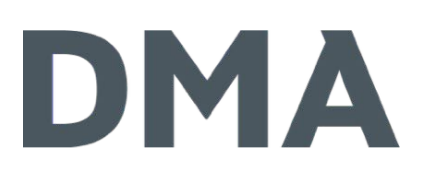

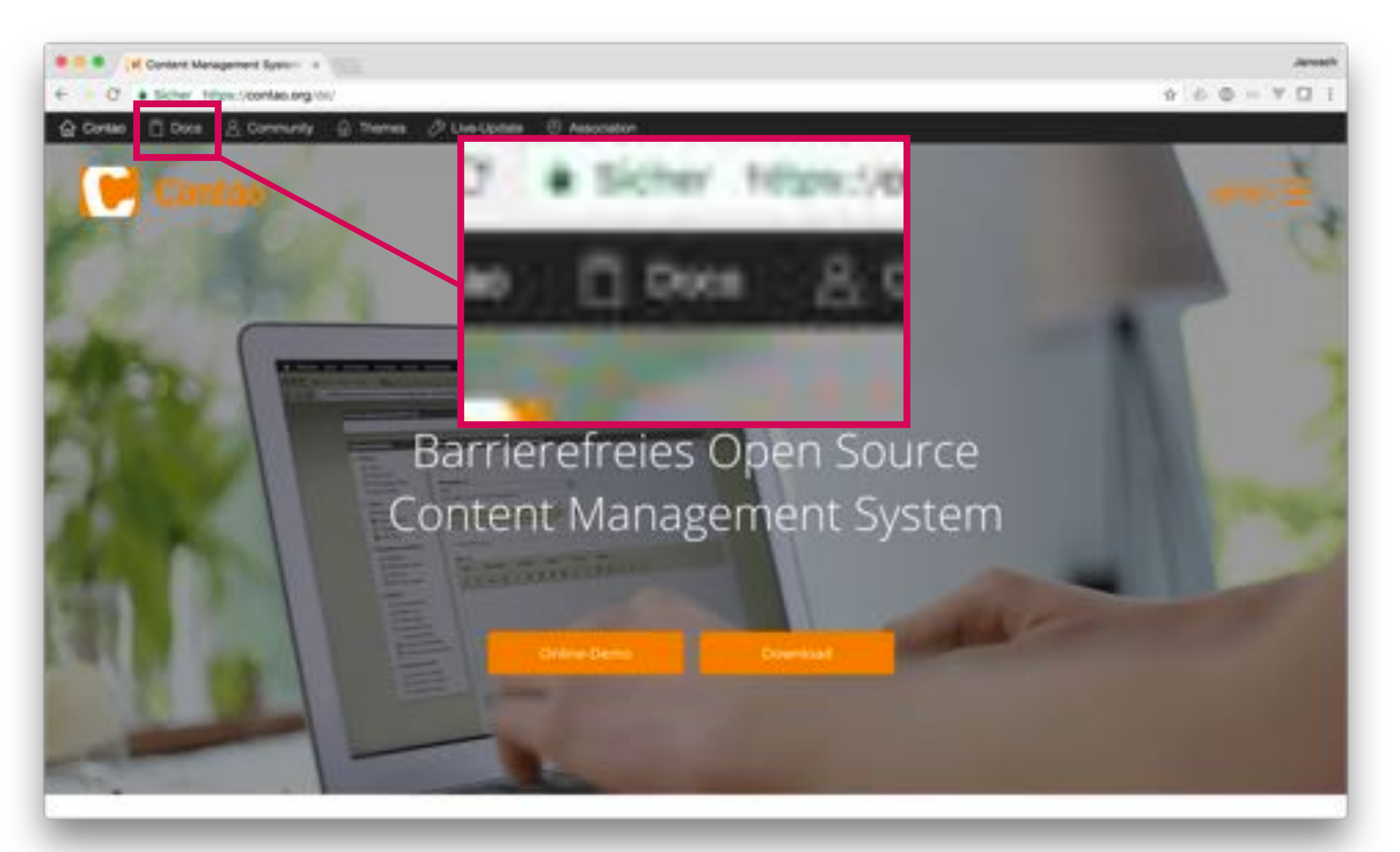

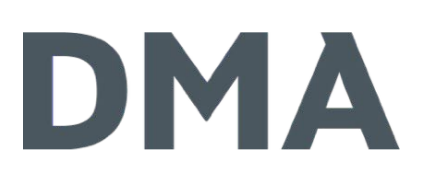

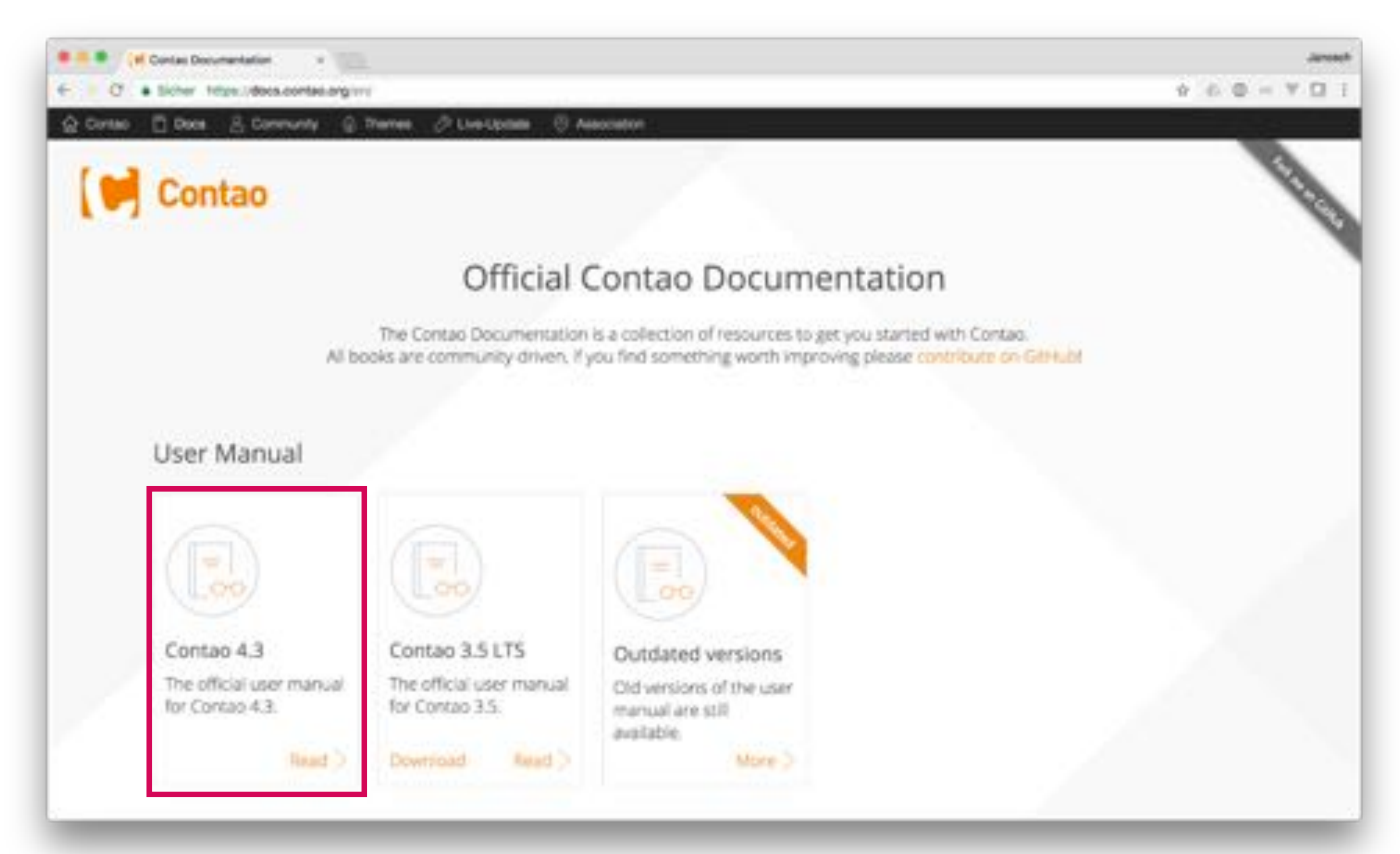

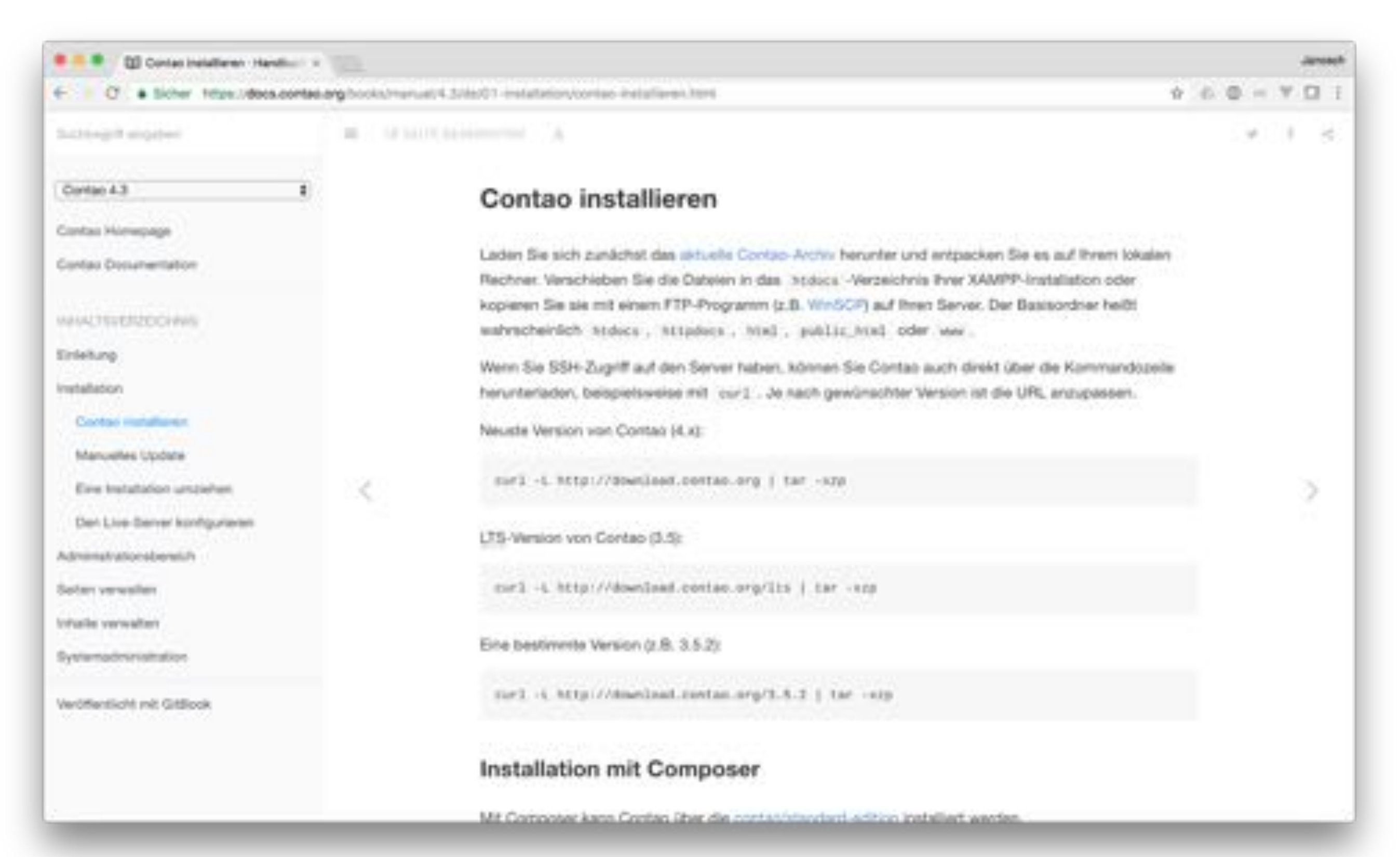

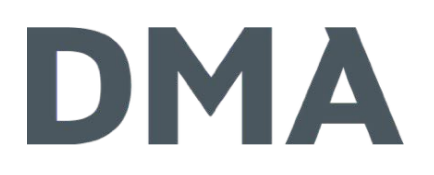

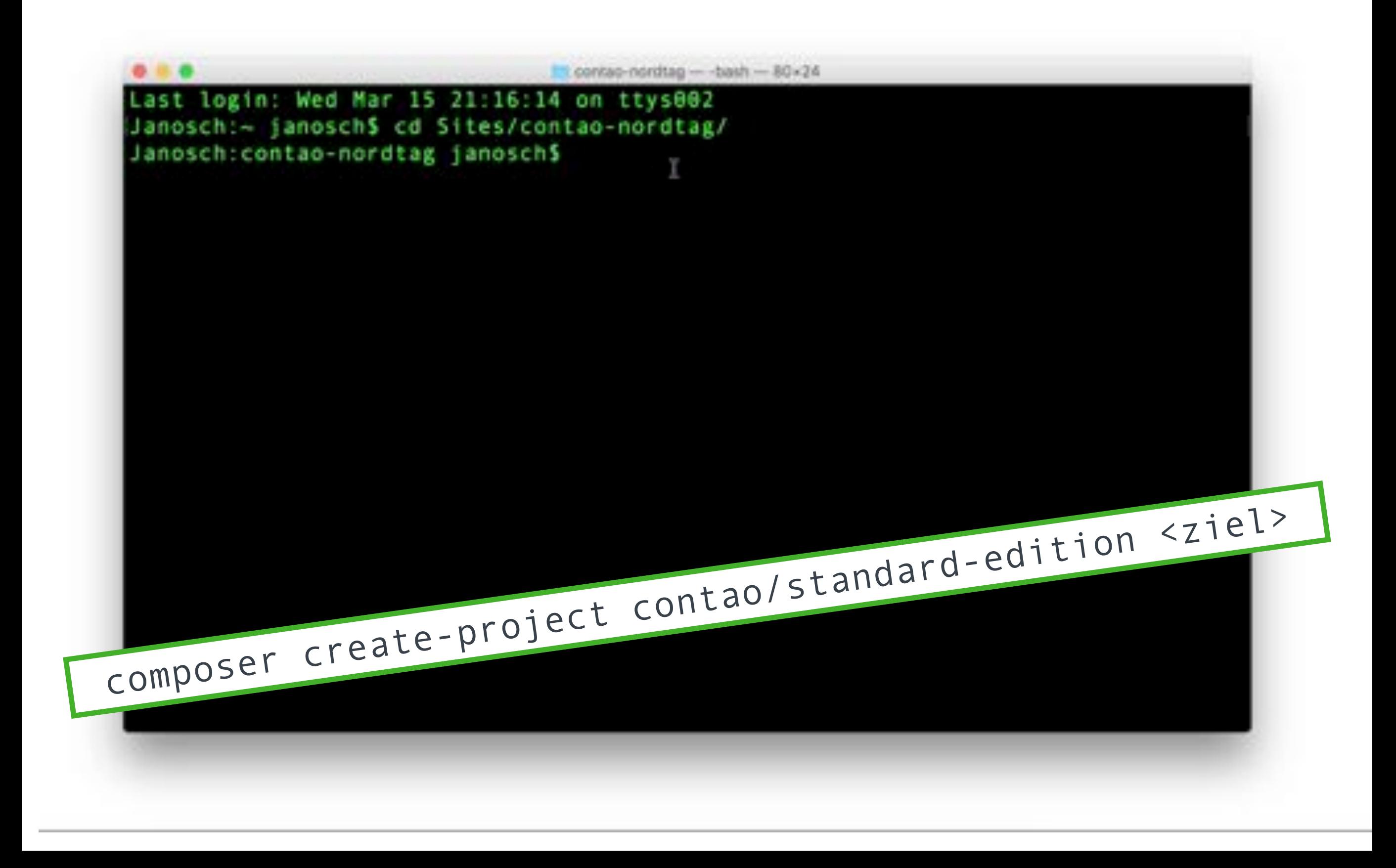

## Projekt Setup

- **> via Download** 
	- installiert die Managed Edition
- **> via Composer** 
	- Managed- oder Standard Edition
- Document Root auf das Verzeichnis web/

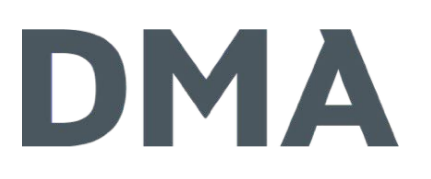

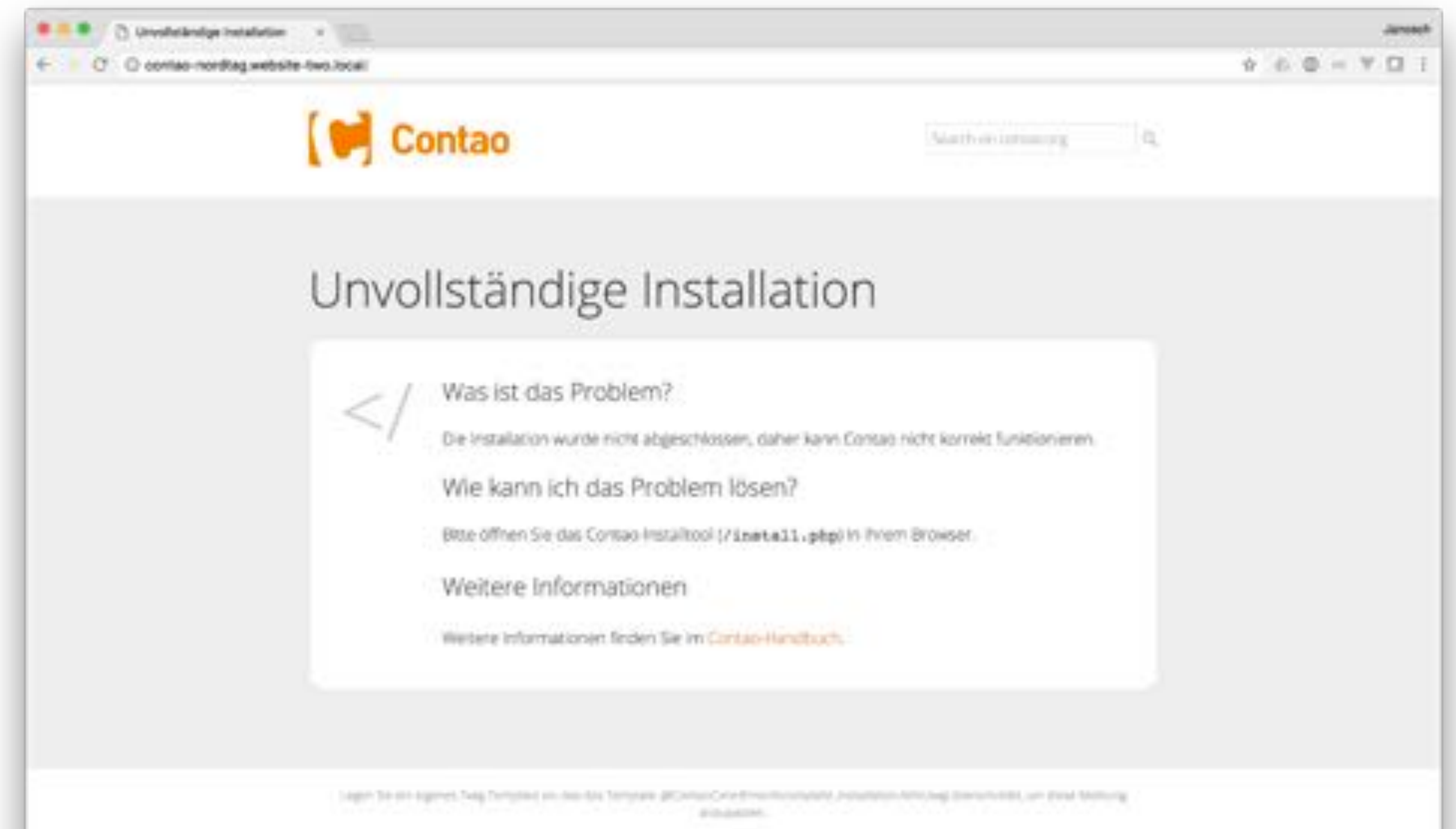

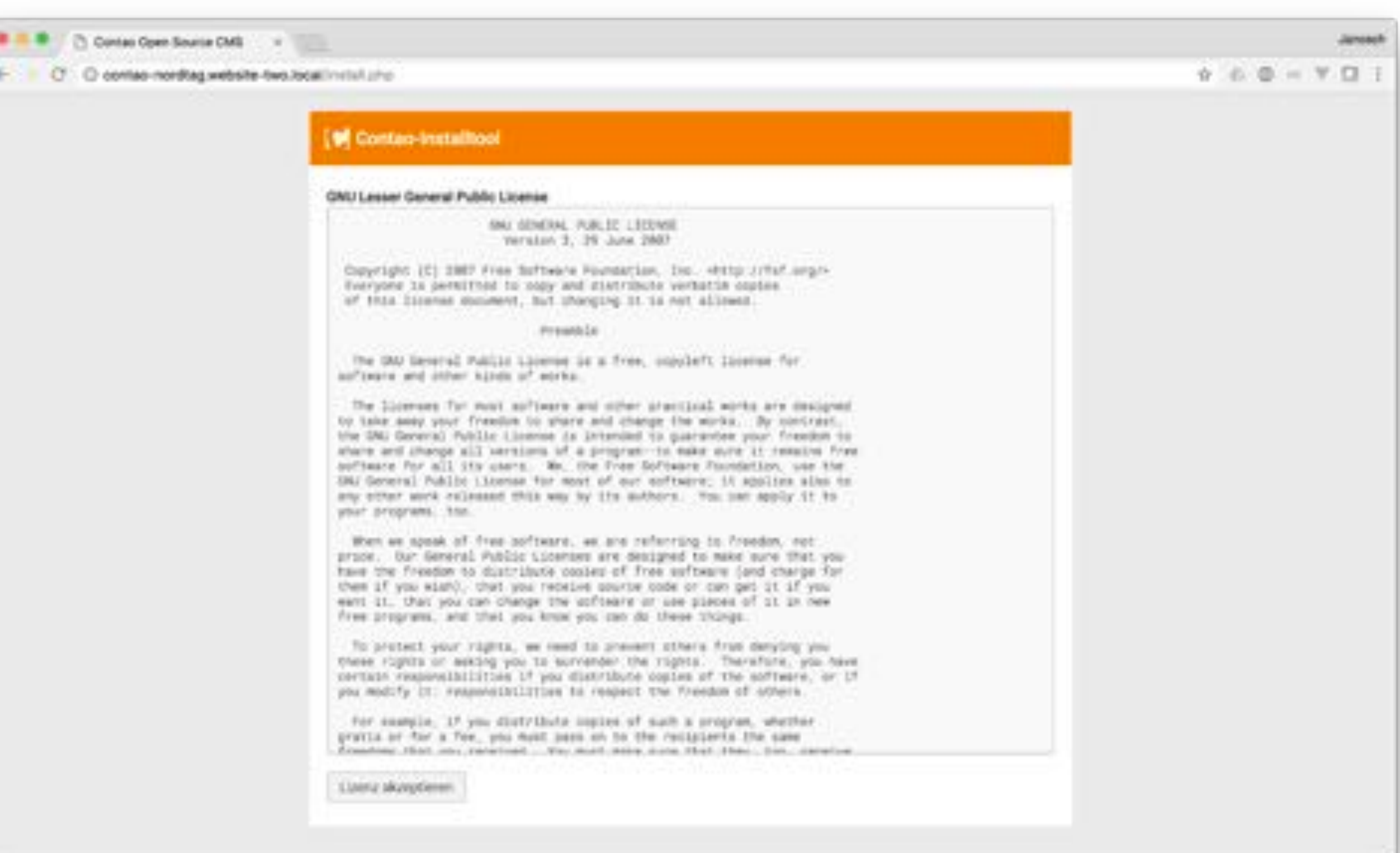

 $\leftarrow$ 

#### C Contao Coan Source CMS ... Janssch  $\mathbb{T} \oplus \mathbb{C} \oplus \mathbb{C} \oplus \mathbb{V} \oplus \mathbb{T}$ C C contac nording website-five licential installation **Of Contac-Installtool** + Deterbank skhualckeren > Tel Terrariate Importance + Els Ammerstonging areas \* Installation abgood Notices **Gratulation!** V Sie haben Dorkscherfulgendth matalliers. Rufen Sie nun das Contao-Backend auf und überprüfen Sie die Systemenstellungen. **Contac-Backend**

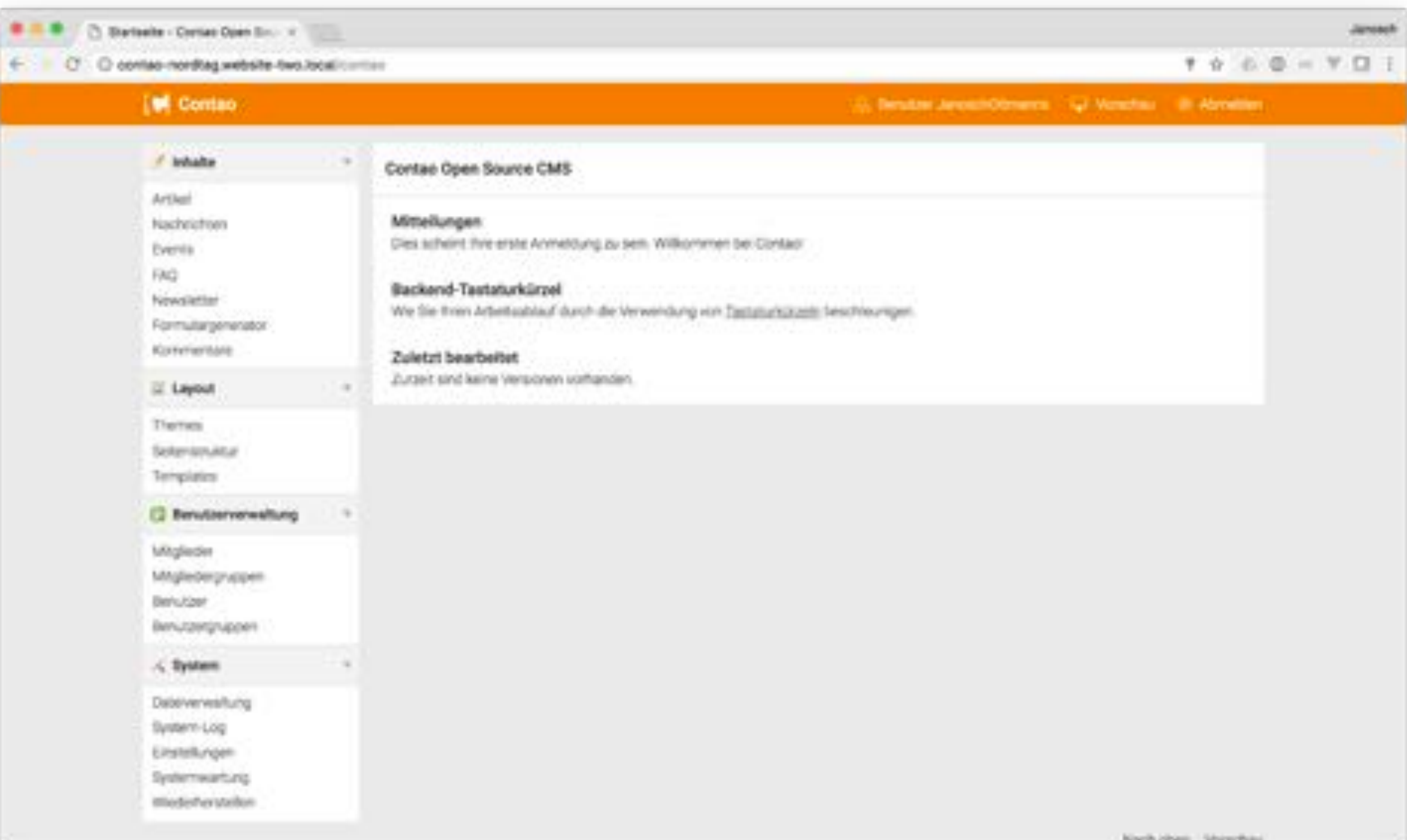

# Projekt-Arbeit

# **Console**

## Console

- Bei Contao Managed Edition: **nicht benötigt!**
- wird generell in der Webentwicklung immer wichtiger (grunt, gulp, sass,…)
- Wichtige Befehle
	- Auflistung aller möglichen Befehle php bin/console list
	- Cache leeren php bin/console cache:clear -e prod
	- Symlinks für öfentliche Verzeichnisse neu erstellen php bin/console contao:symlinks

# Composer

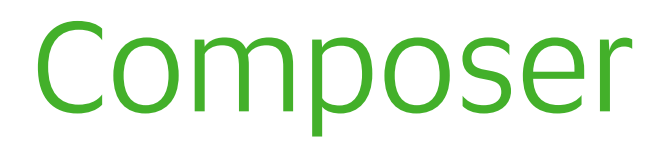

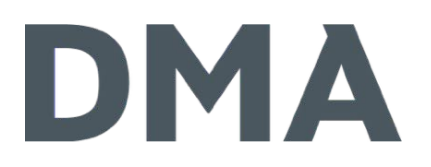

funktioniert in der Standard- und Managed Edition

- > Managed Edition
	- > "einfach" in system/modules/ kopieren
	- **> via Composer**
- > Standard Edition
	- **> via Composer**

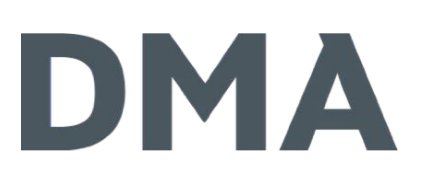

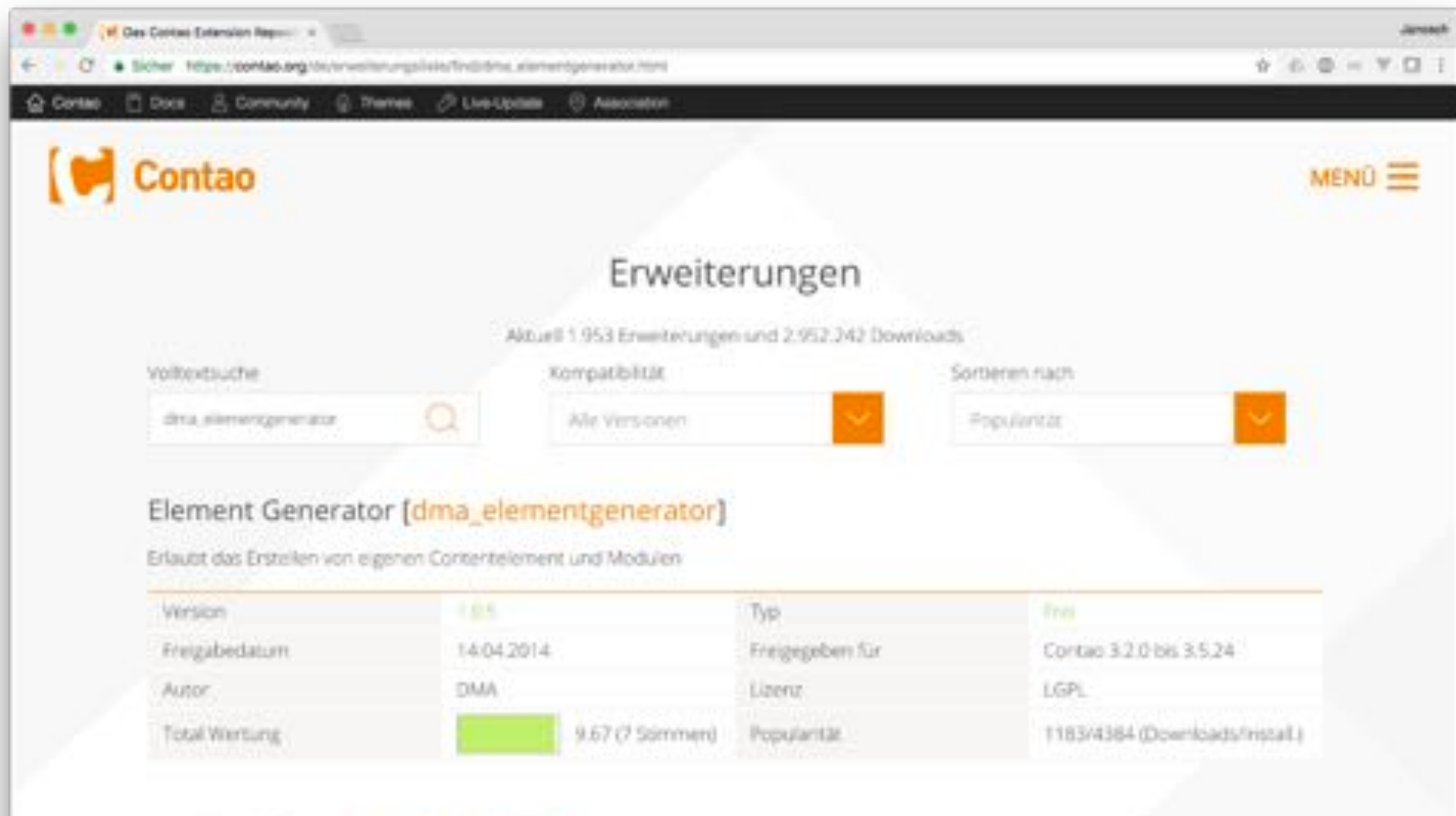

SimpleColumns [simple\_columns]

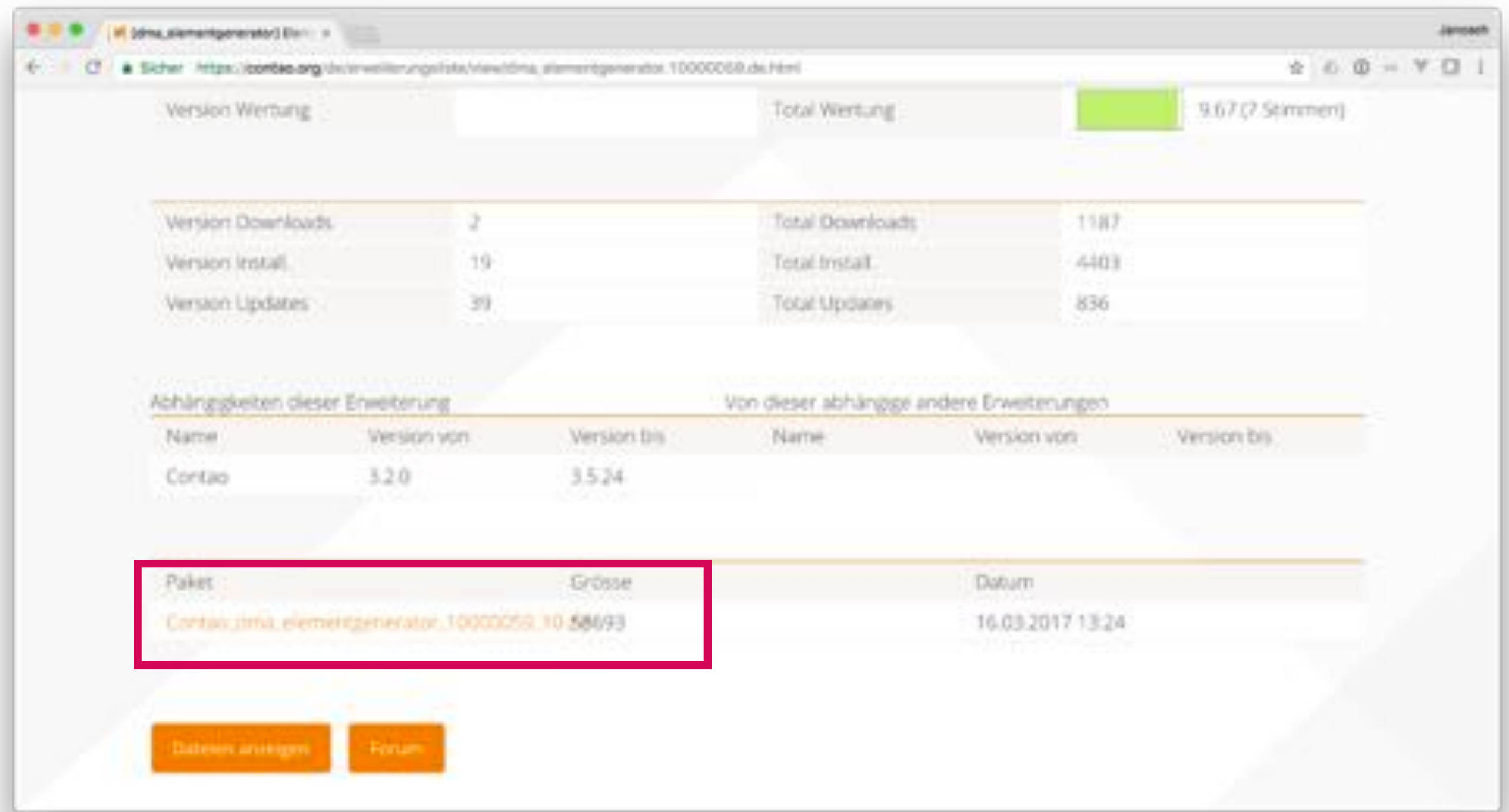

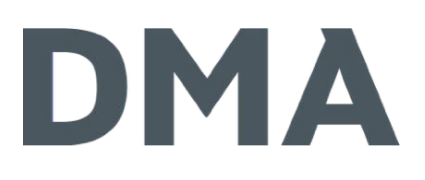

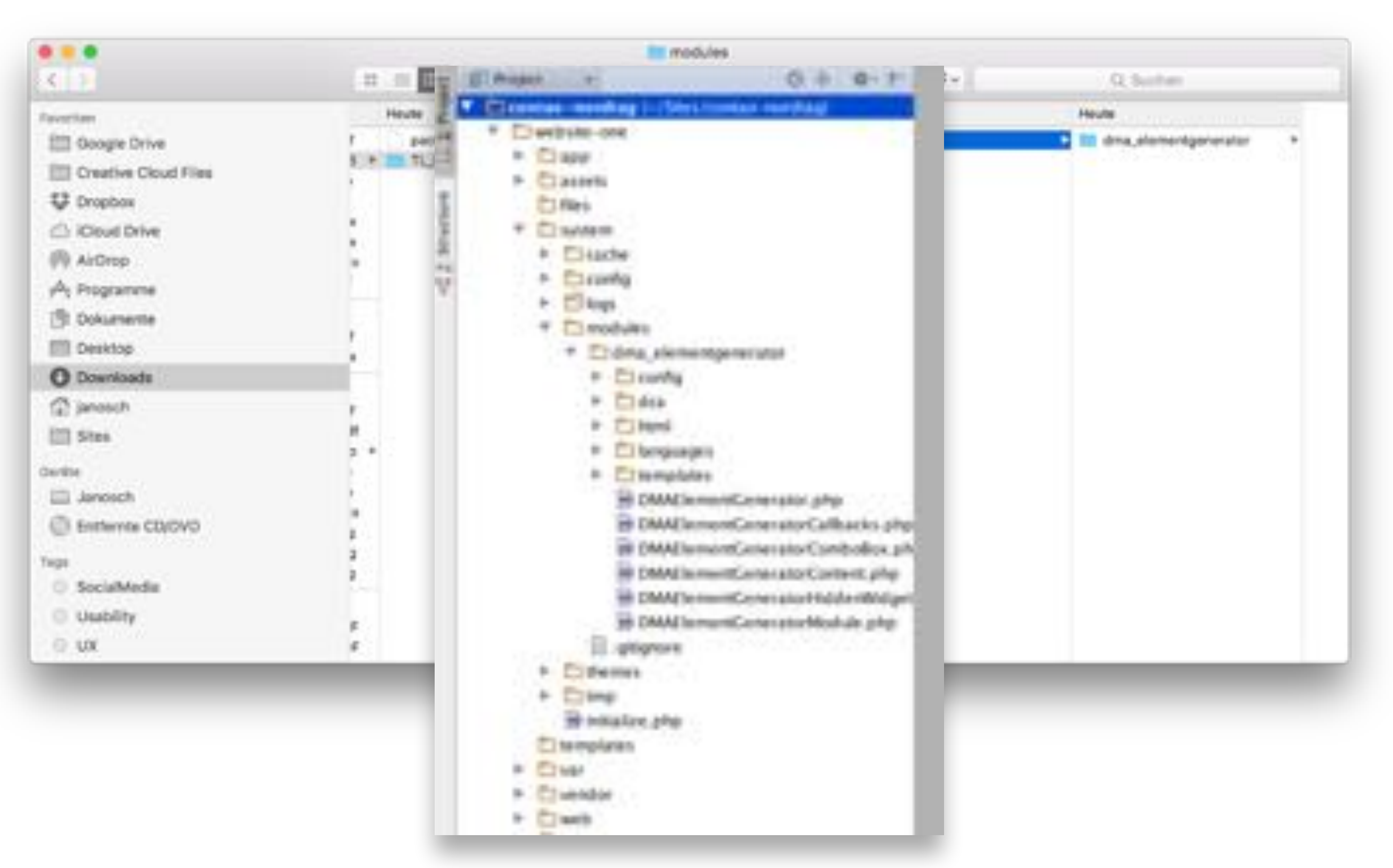

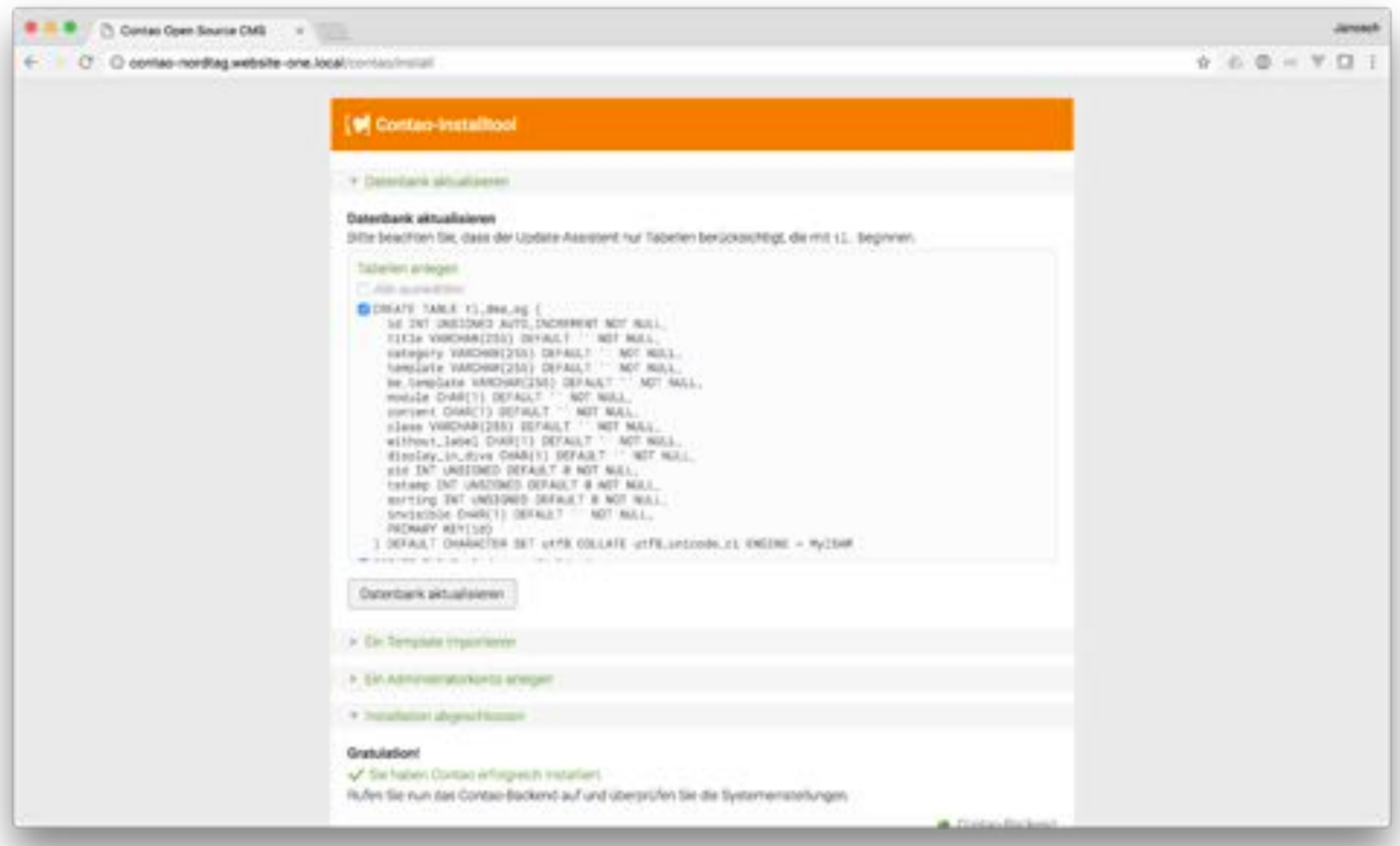

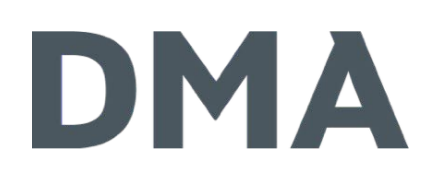

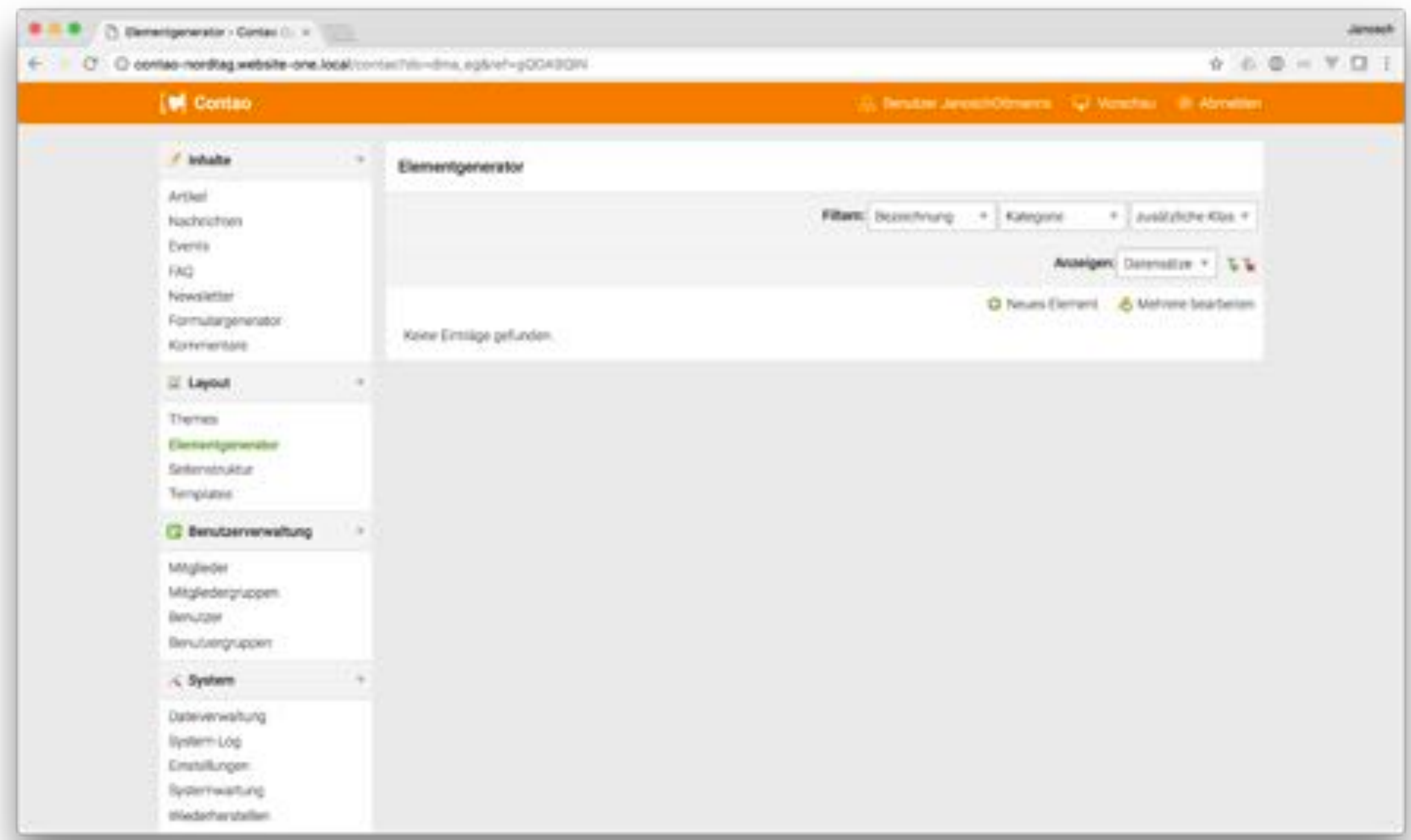

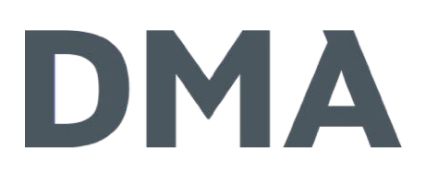

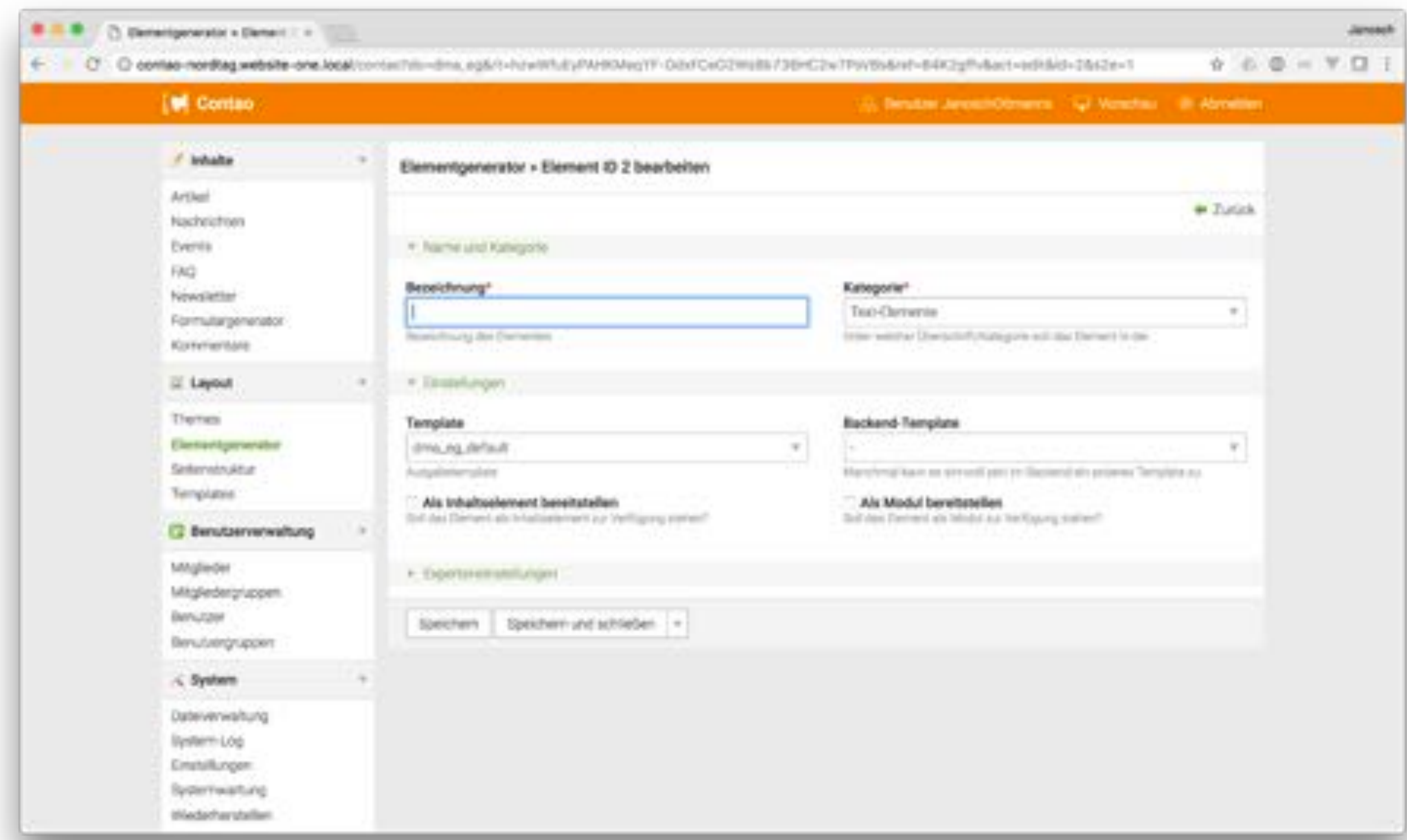

- > Suche auf Packagist
	- Contao 3 Modul <https://packagist.org/search/?type=contao-module>

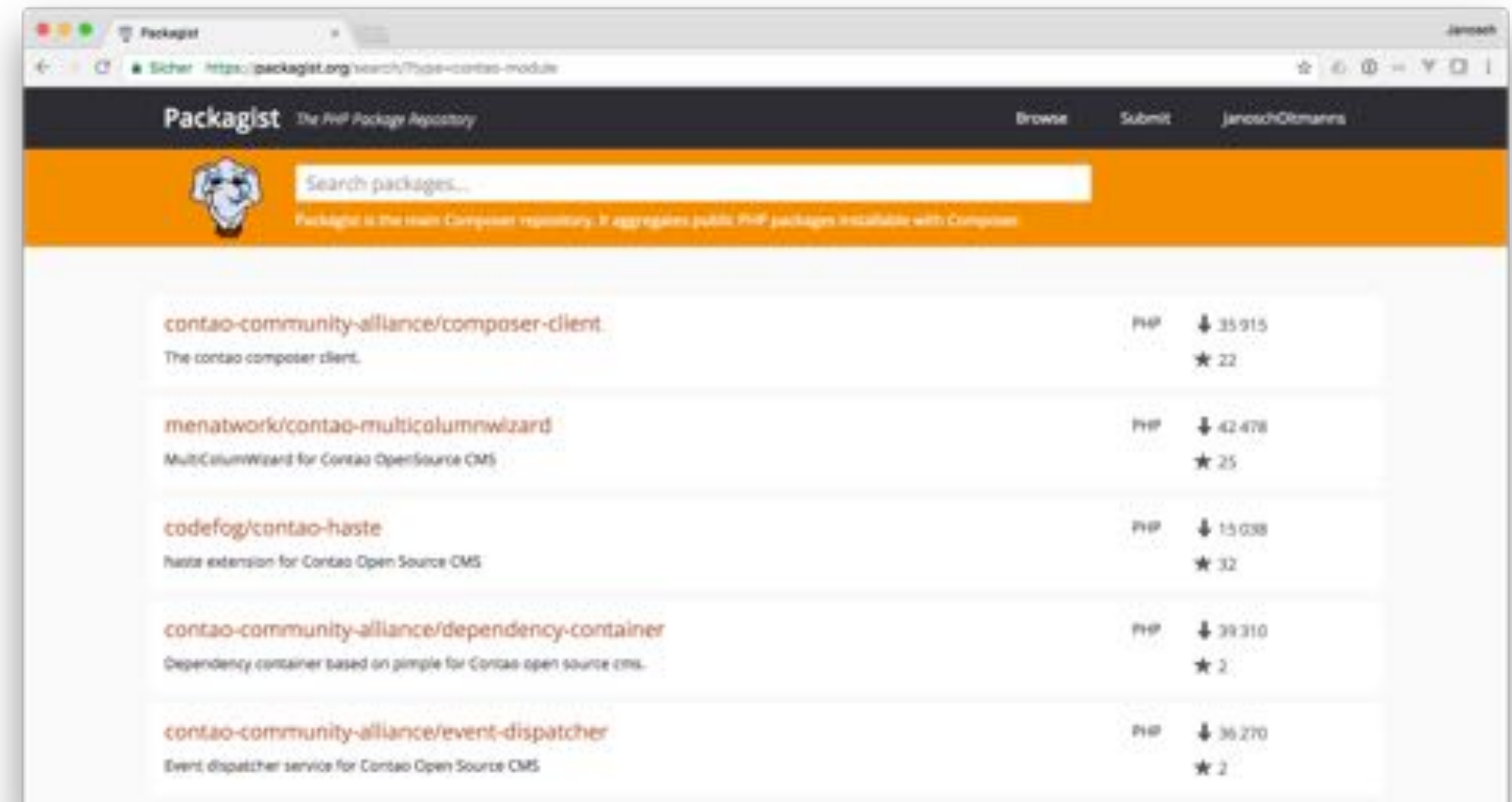

- > Suche auf Packagist
	- Contao 3 Modul https://packagist.org/search/?type=contao-module
	- Contao 4 Bundle https://packagist.org/search/?type=contao-bundle

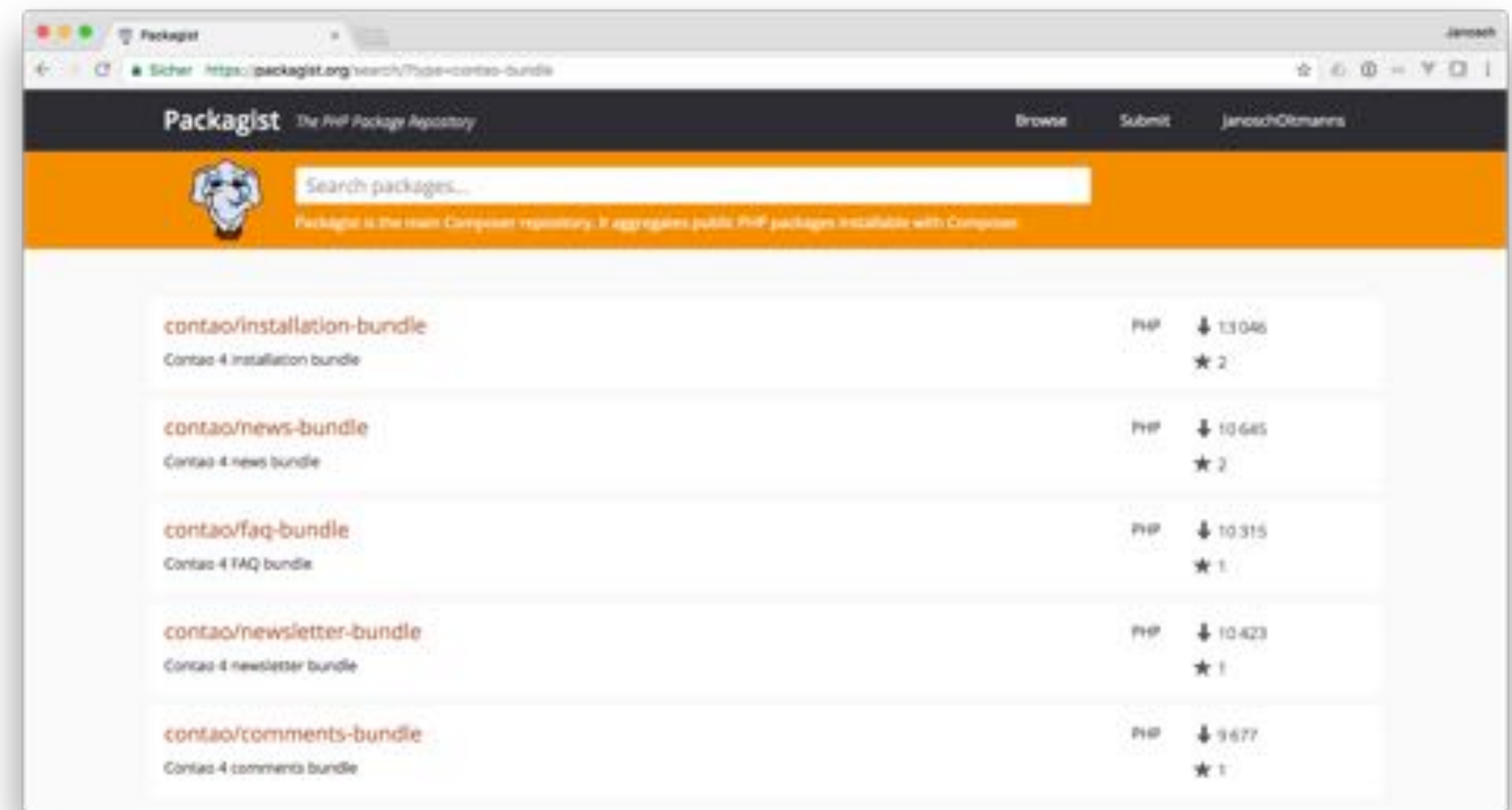

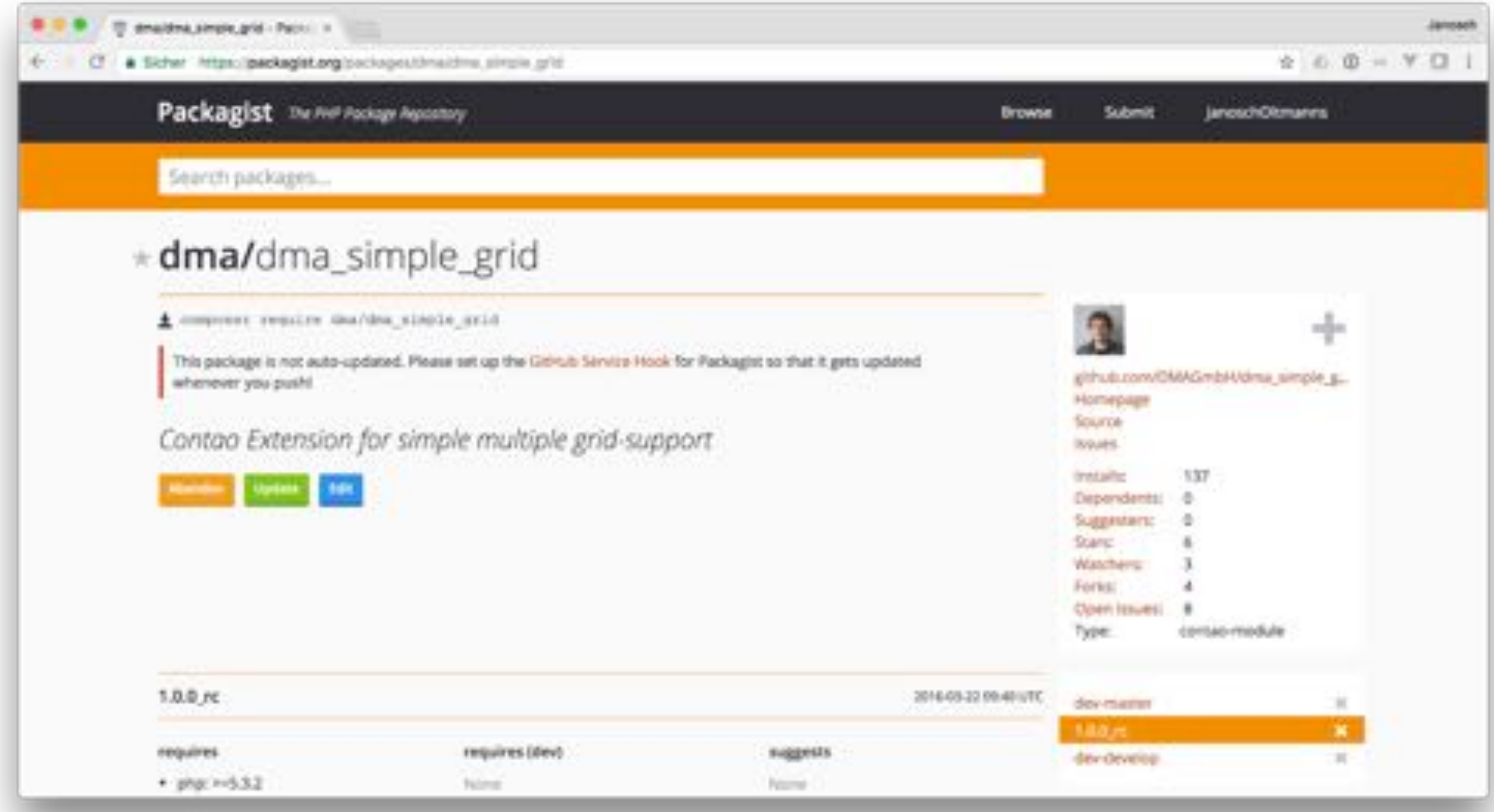

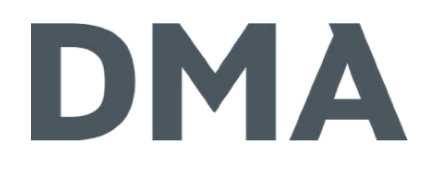

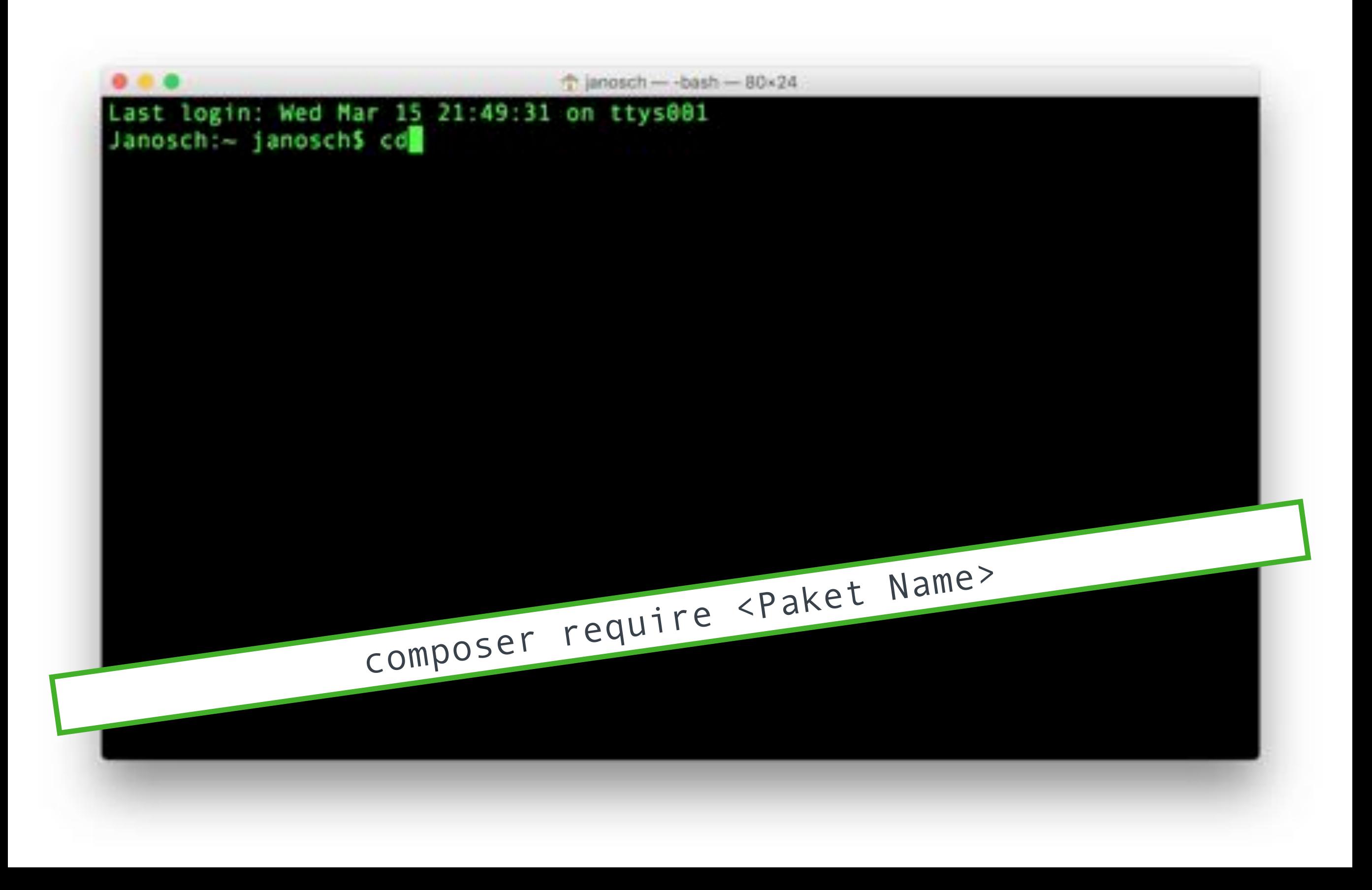

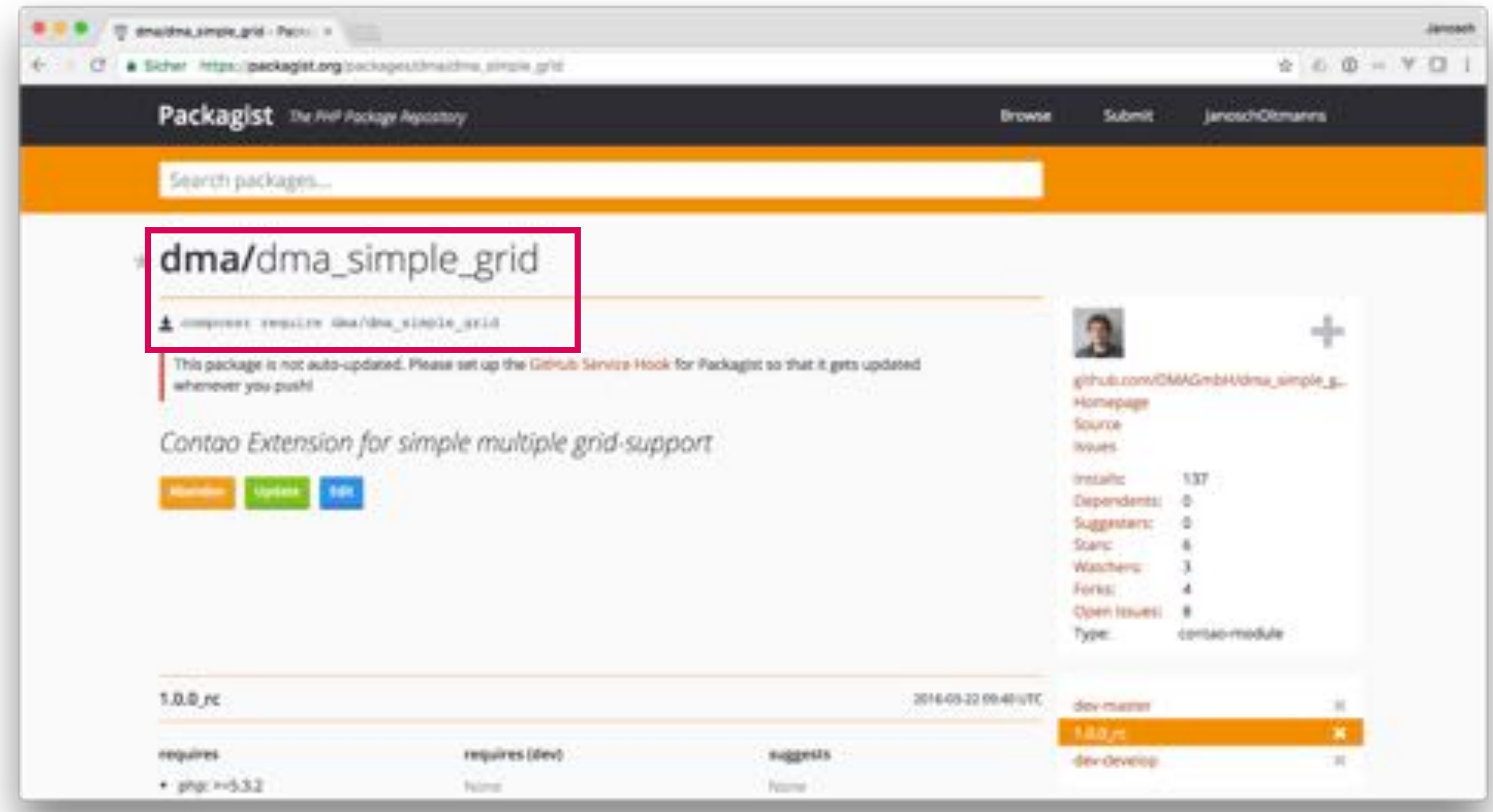

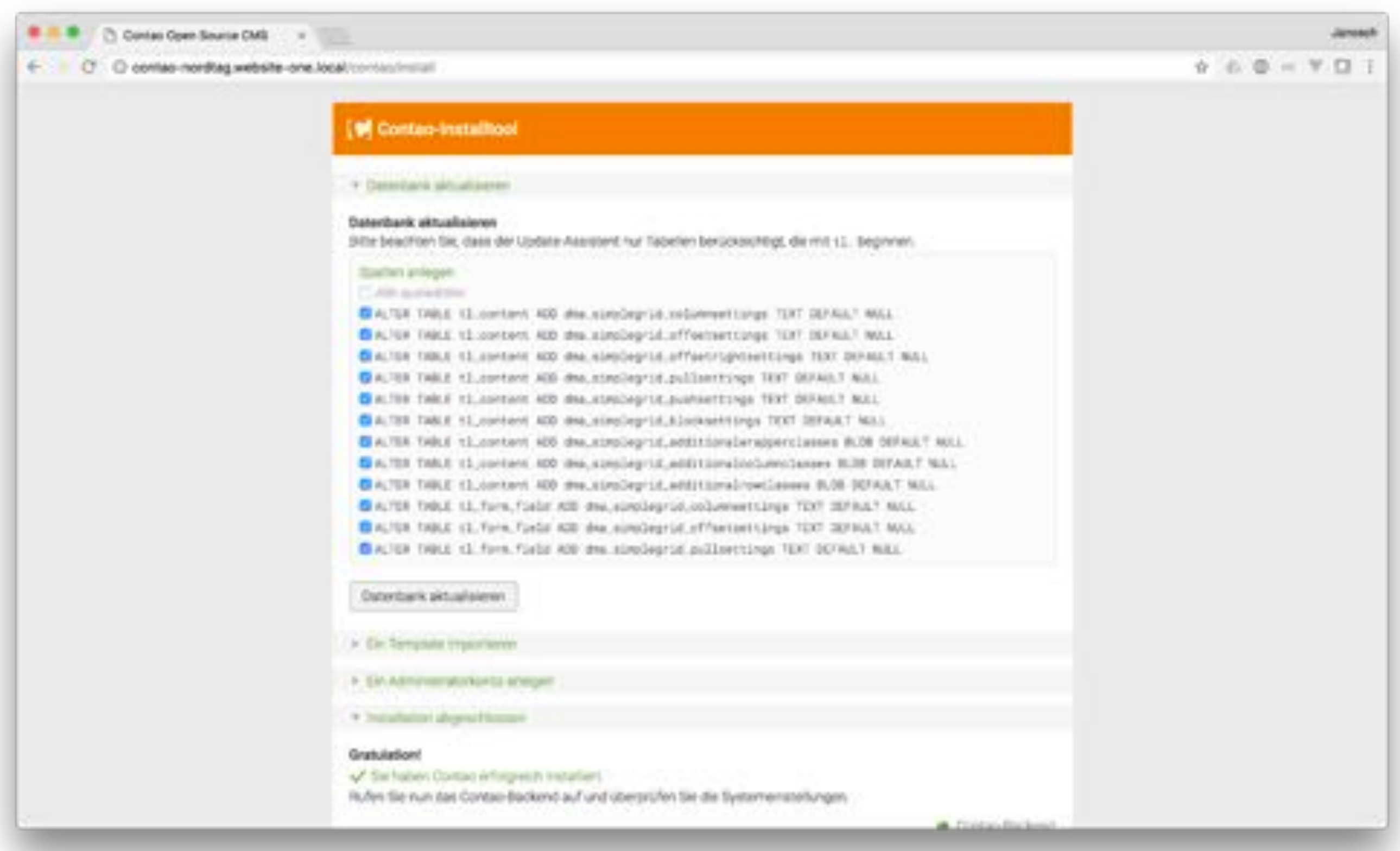

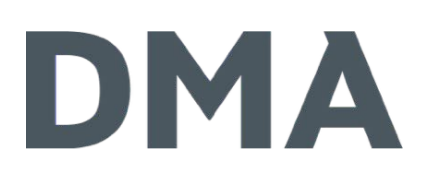

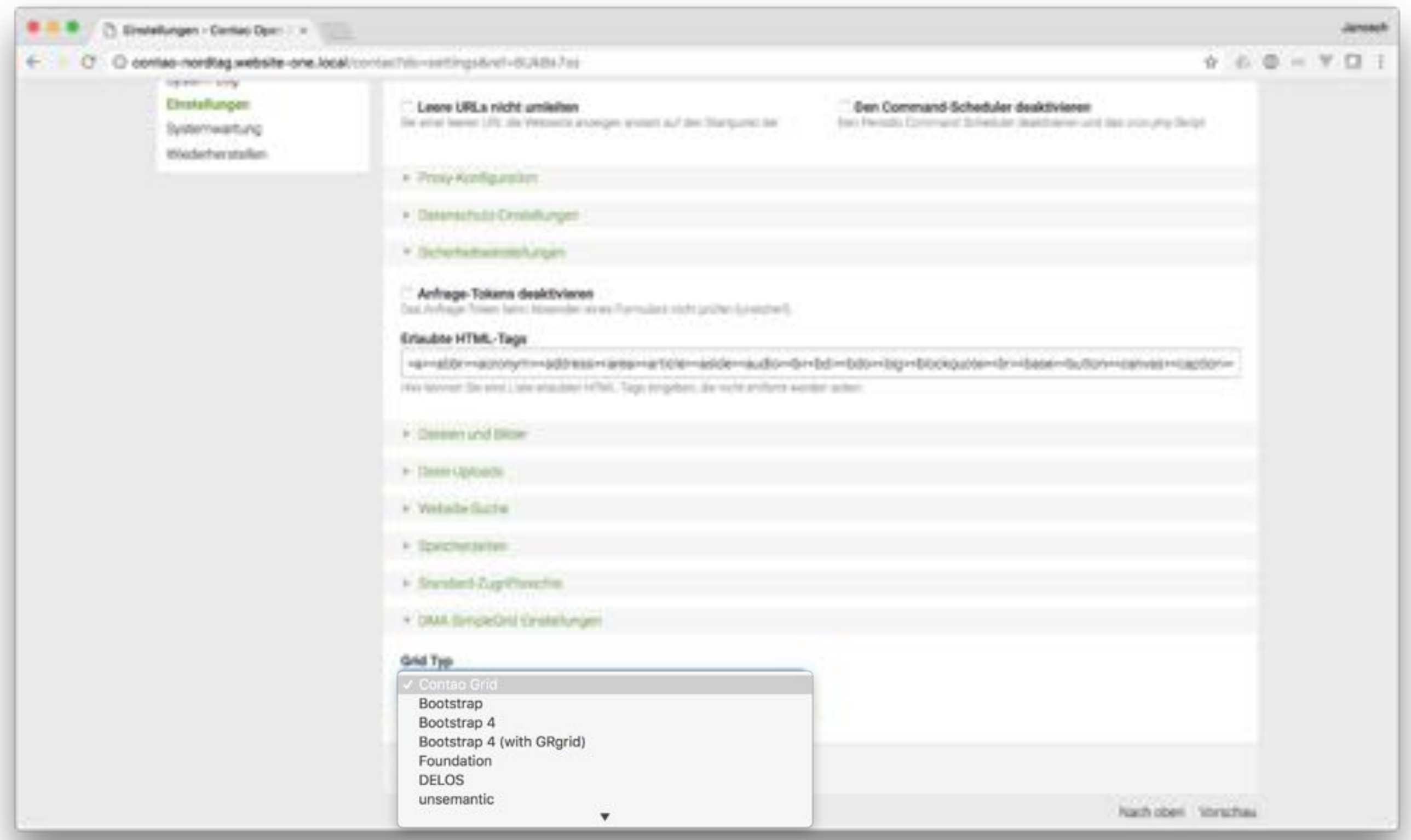

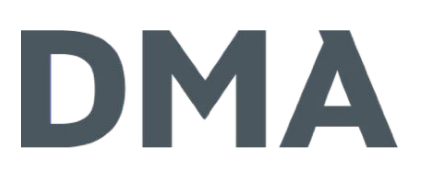

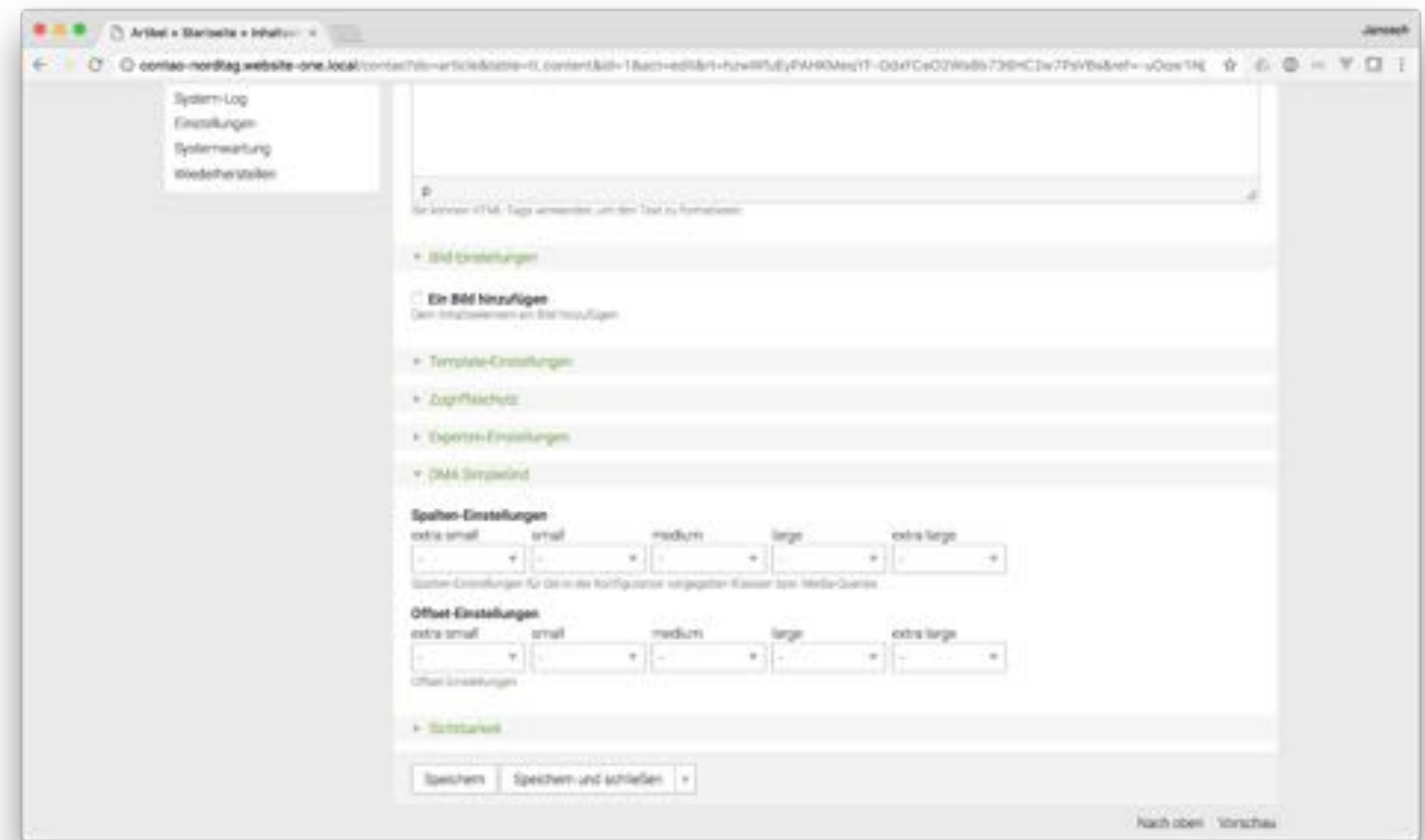

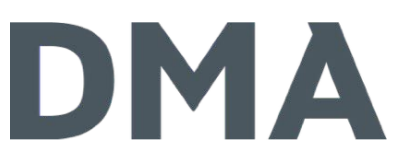

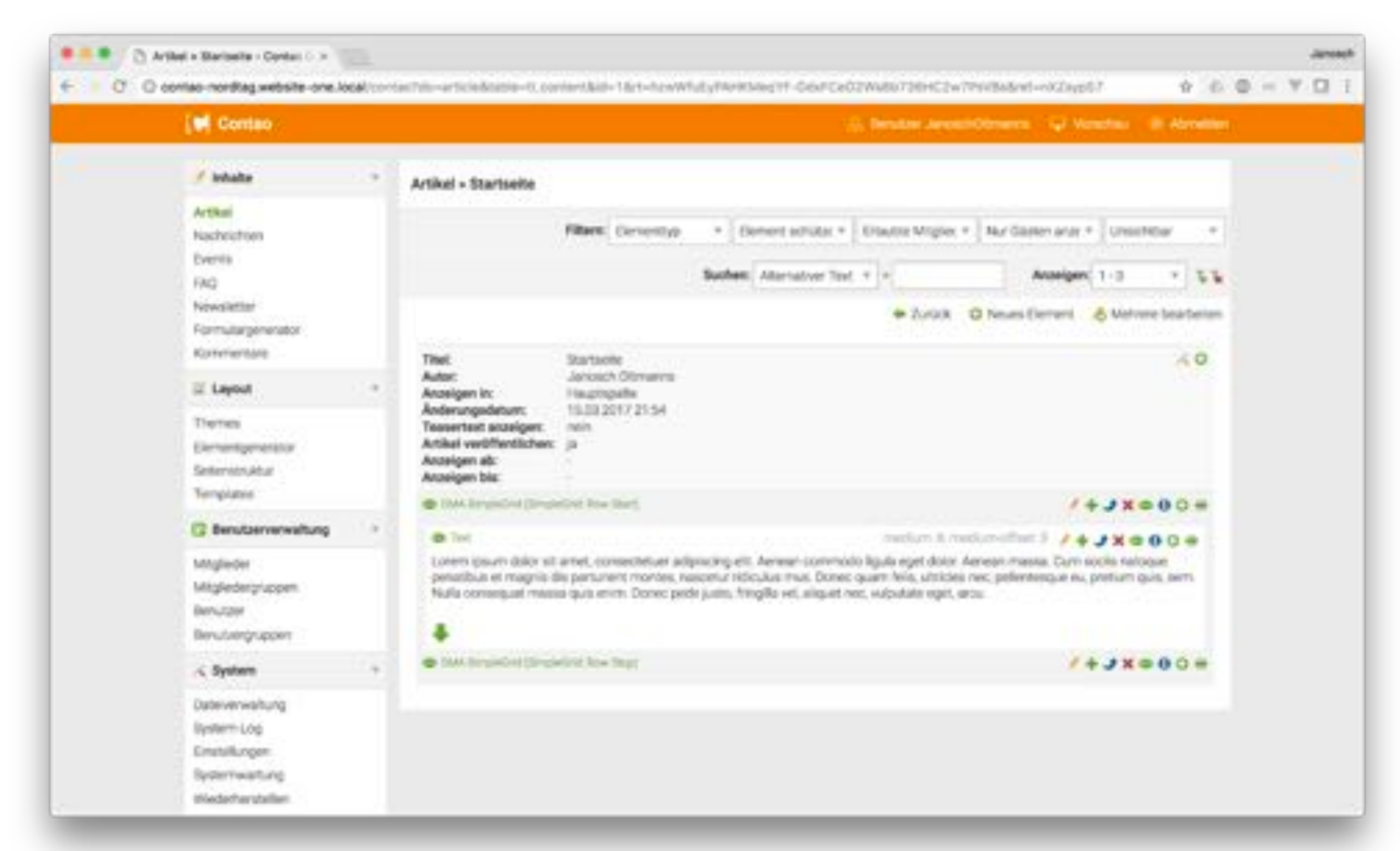

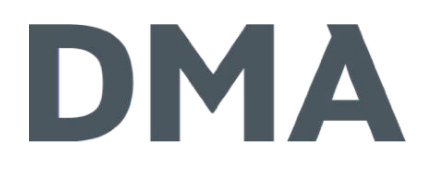

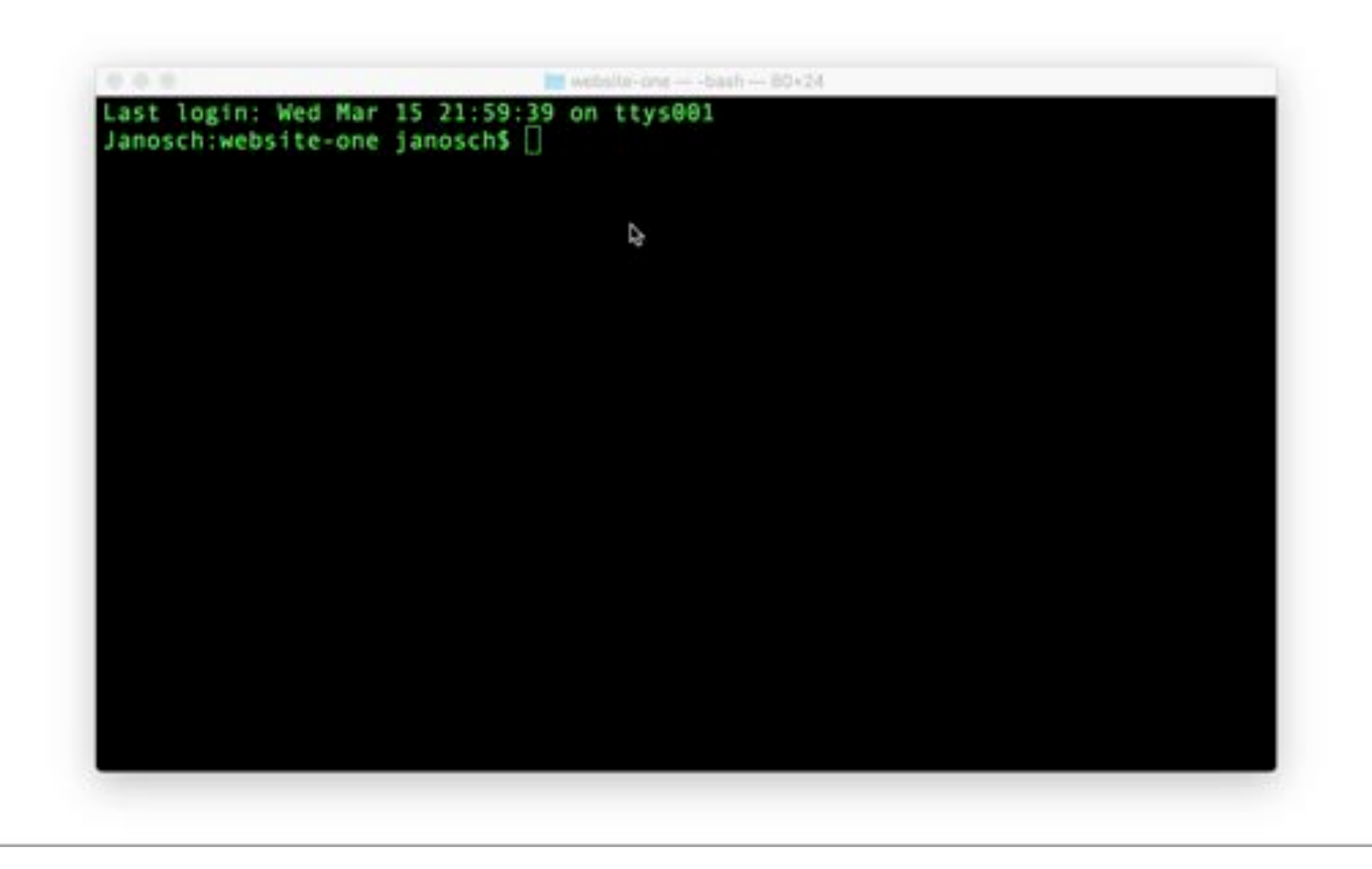

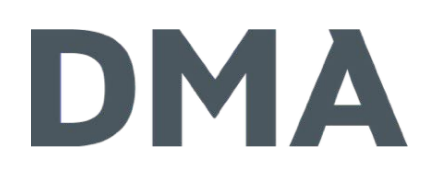

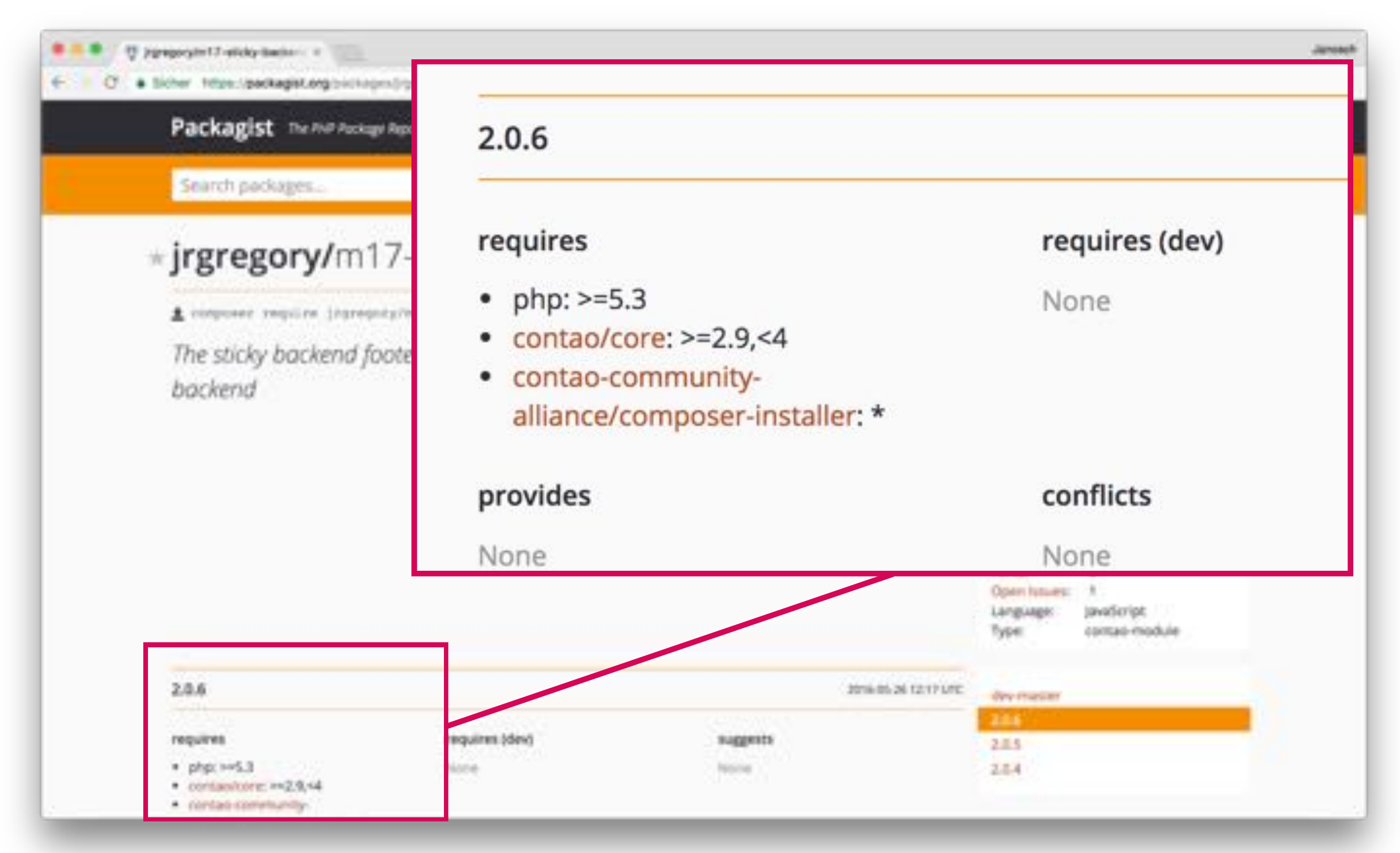

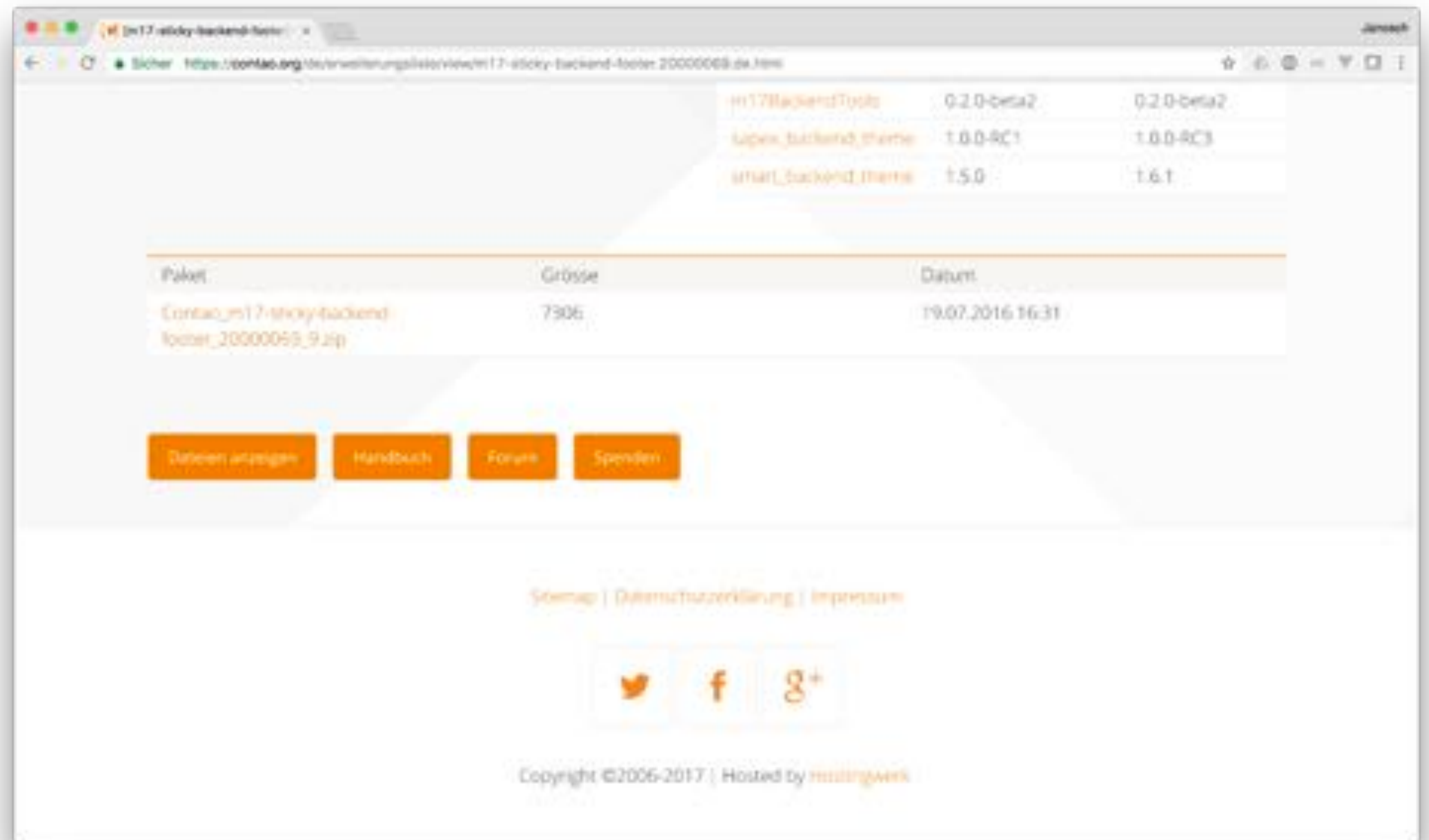

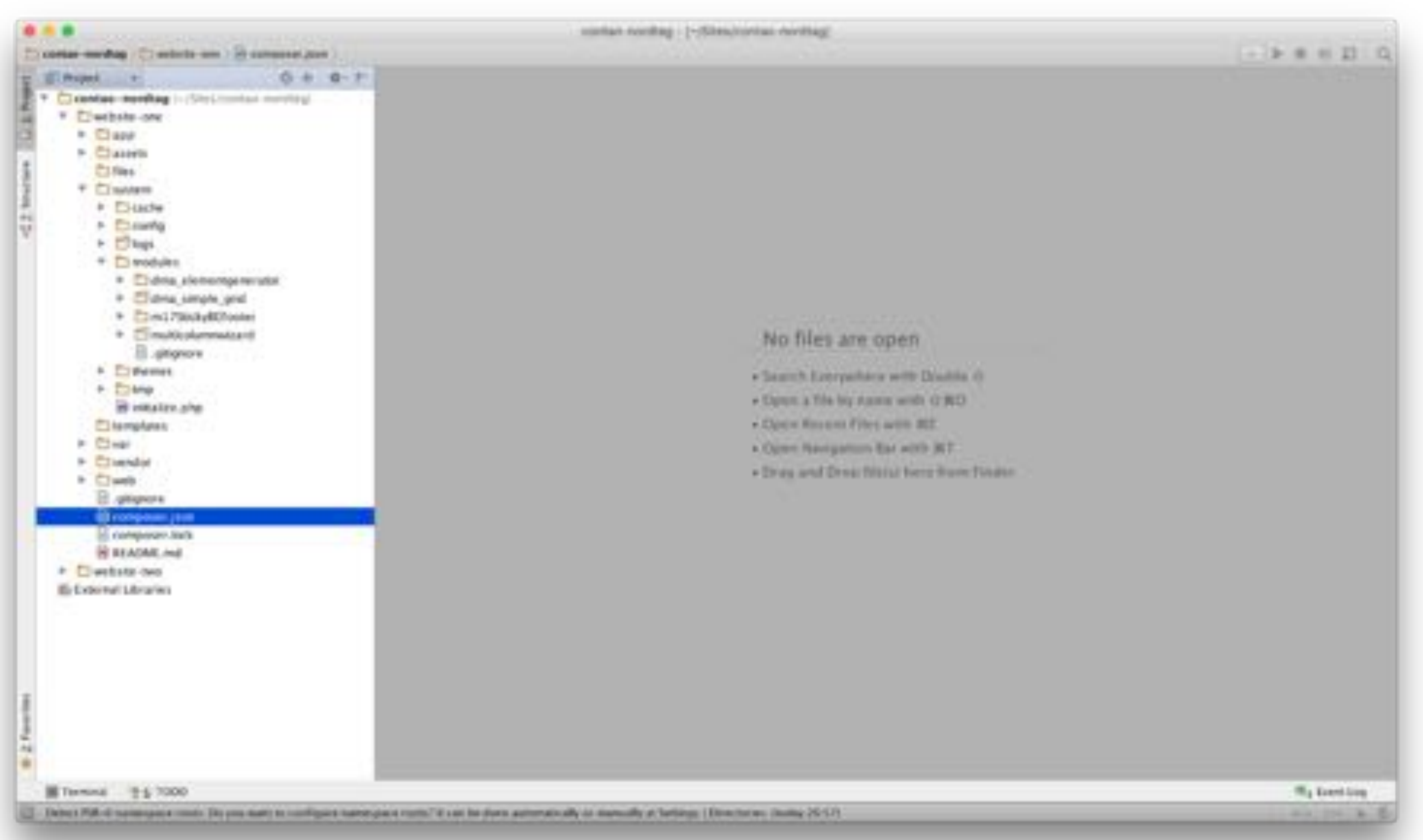

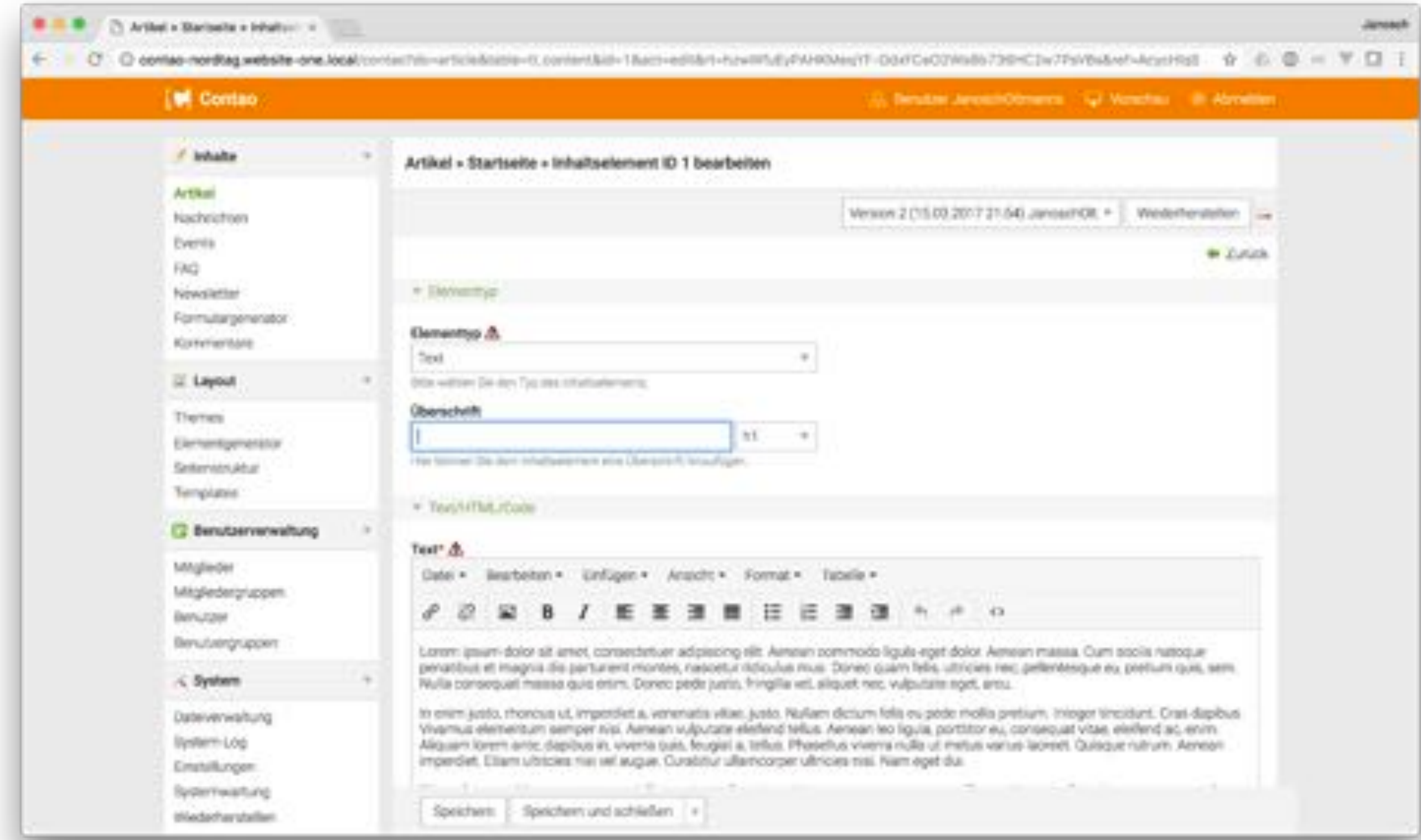

# Hoster

#### Hoster

## DMA

#### Anforderungen

- > Document Root muss gesetzt werden können
- > SSH-Zugriff bei Standard Edition muss vorhanden sein
	- > Managed Edition wurde erfolgreich nur mit FTP-Zugriff getestet
- Composer RAM-Problematik
	- > seit aktueller Composer-Version (1.4) viel besser
	- composer update --verbose --profile Memory usage: 321.8MB (peak: 897.83MB), time: 66.36s
	- composer install --verbose --profile Memory usage: 14.53MB (peak: 17.17MB), time: 3.98s

**DMA GmbH**  Janosch Oltmanns Kronenburgallee 1 44141 Dortmund

T +49 231 207804-42 M +49 176 24922245 E oltmanns@dma.do

www.dma.do/jobs